# MINISTRY OF EDUCATION

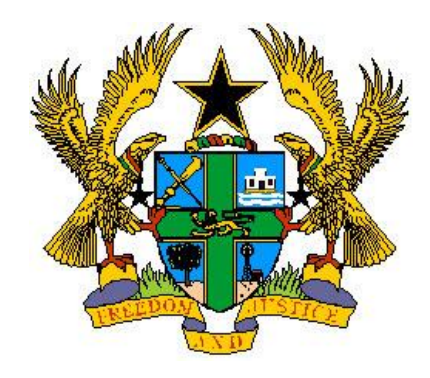

REPUBLIC OF GHANA

# **COMPUTING CURRICULUM FOR PRIMARY SCHOOLS (BASIC 4 - 6)**

SEPTEMBER 2019

्त्रीय स्थापना अस्ति । अस्य स्थापना अस्ति । अस्ति । अस्ति । अस्ति । अस्ति । अस्ति । अस्ति । अस्ति । अस्ति । अ<br>सन्दर्भ स्थापना अस्ति । अस्ति । अस्ति । अस्ति । अस्ति । अस्ति । अस्ति । अस्ति । अस्ति । अस्ति । अस्ति । अस्ति

*© NaCCA, Ministry of Education 2019*

# **Computing Curriculum for Primary Schools**

Enquiries and comments on this Curriculum should be addressed to: The Executive Secretary National Council for Curriculum and Assessment (NaCCA) Ministry of Education P. O. Box CT PM 77 **Cantonments** Accra Telephone: 0302909071, 0302909862 Email: [info@nacca.gov.gh](mailto:info@nacca.gov.gh) Website: [www.nacca.gov.gh](http://www.nacca.gov.gh/)

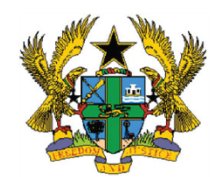

© 2019 National Council for Curriculum and Assessment (NaCCA). This publication is not for sale. All rights reserved. No part of this publication may be reproduced without prior written permission of the Ministry of Education, Ghana

Ministry of Education Ghana

**Ghana Government Property** Strictly not for sale

#### **FOREWORD**

The new curriculum for Ghana's primary schools is standards-based, which is our demonstration of placing learning at the heart of every classroom and ensuring that every learner receives quality education. Provision of accessible quality education for all is non-negotiable if we are to meet the human capital needs of our country, required for accelerated sustainable national development. It is for this reason that the new curriculum sets out clearly the learning areas that need to be taught, how they should be taught and how they should be assessed. It provides a set of core competencies and standards that learners are to know, understand and demonstrate as they progress through the curriculum from one content standard to the other and from one phase to the next. The curriculum and its related teachers' manual promote the use of inclusive and gender responsive pedagogy within the context of learning-centred teaching methods so that every learner can participate in every learning process and enjoy learning. The curriculum encourages the use of Information and Communication Technologies (ICTs) for teaching and learning – ICTs as teaching and learning materials.

The new curriculum has at its heart the acquisition of skills in the 4Rs of Reading, wRiting, aRithmetic and cReativity by all learners. It is expected that at any point of exit from a formal education, all learners should be equipped with these foundational skills for life, which are also prerequisites for Ghana becoming a learning nation. The graduates from the school system should become functional citizens in the 4Rs and lifelong learners. They should be digital literates, critical thinkers and problem solvers. The education they receive through the study of the learning areas in the curriculum should enable them to collaborate and communicate well with others and be innovative. The graduates from Ghana's schools should be leaders with a high sense of national and global identity. The curriculum therefore provides a good opportunity in its design to develop individuals with the right skills and attitudes to lead the transformation of Ghana into an industrialised learning nation.

For this reason, the Ministry of Education expects that learners, as a result of the new knowledge, skills and values they have acquired through the new curriculum, will show a new sense of identity as creative, honest and responsible citizens. These are our core values that underpin the identification and selection of the learning areas for this curriculum. These core values serve as fundamental building blocks for developing into our learners the spirit of teamwork, respect, resilience and the commitment to achieving excellence. The Ministry endorses a quality learning experience as an entitlement for each of Ghana's school-going girl and boy; the curriculum has rightly focused on learning and learning progression. The Ministry has also endorsed accountability as a critical domain for effective workings of standards-based curriculum.

More importantly the role of the teacher is to make this curriculum work for the intended purpose - to inculcate in learners the core competencies and values and to make learning happen; improve learning outcomes – and the support that teachers need is duly recognised and endorsed by my Ministry. The Ministry will support the implementation of the curriculum to include capacity development of all teachers in the new curriculum. Teachers matter in the development and delivery of the standards-based curriculum and we will continue to support our teachers on this journey that we have started together to put learning at the centre of what we do best; teach!

I thank all those who have contributed their time and expertise to the development of this curriculum for primary schools in Ghana.

Dr. Matthew Opoku Prempeh (MP) The Honourable Minister of Education

#### TABLE OF CONTENT

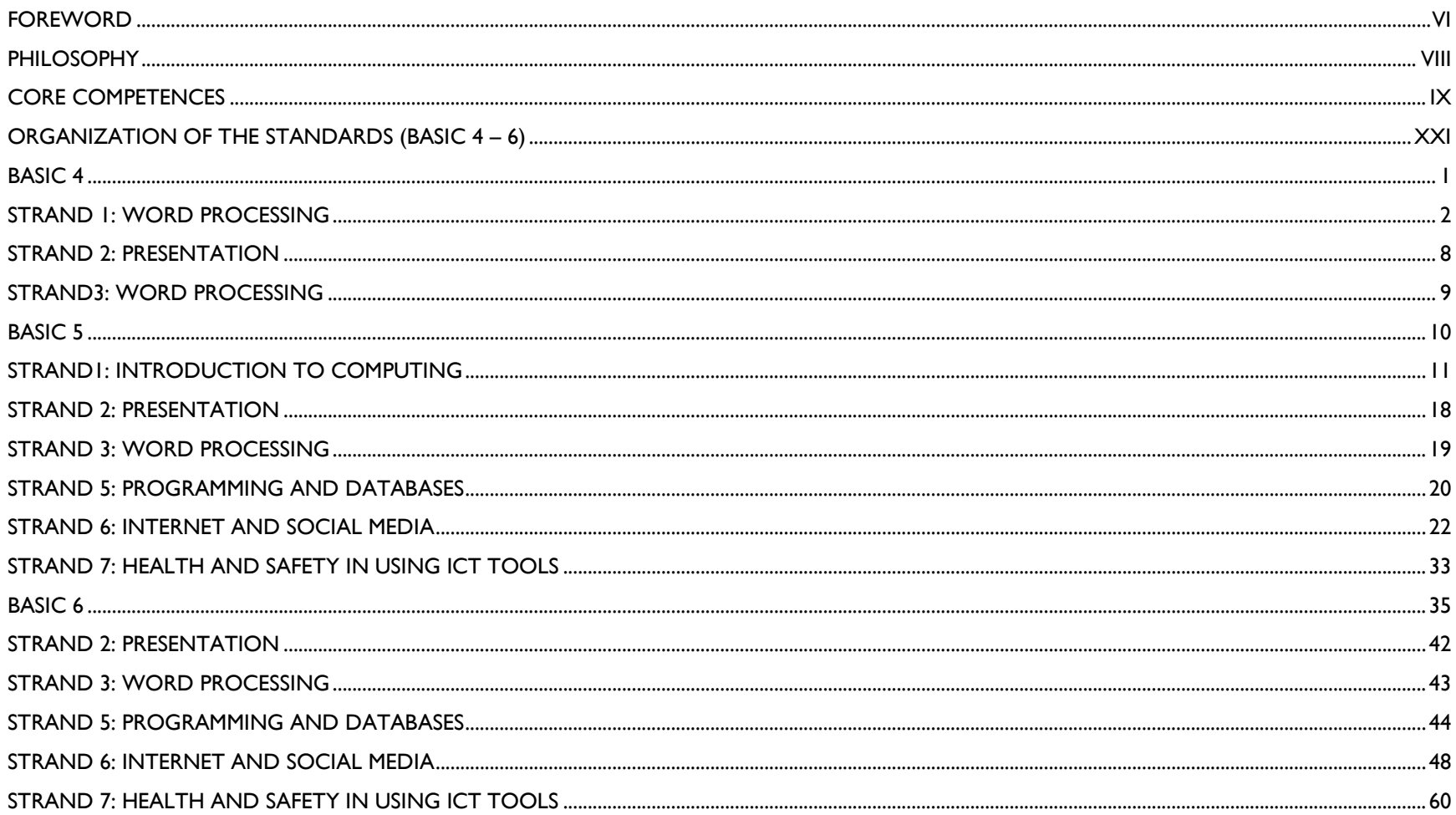

#### **RATIONALE FOR PRIMARY COMPUTING**

Computing is one of the essential school subjects that permeates and can be applied to all areas of learning. This is because it provides students with access to important computing ideas, knowledge and skills that they can draw on in their personal and work lives, as well as their learning of other school subjects. Computing learning provides the opportunity for students to develop essential skills and competencies, and motivates learners to become flexible problem solvers and life-long learners. In an increasingly technological age the possession of problem solving and decision-making skills is an essential pre-requisite and these are acquired in the learning of computing.

#### **PHILOSOPHY**

#### **TEACHING PHILOSOPHY**

The teaching is focused around a supportive and inclusive learning environment by positively engaging teacher-student relationships. Teachers have the responsibility to create a cooperative learning environment where students feel safe and secure. In addition, appropriate improvisation techniques would be used to represent the actual devices when they are not available.

Relevance, engagement and problem solving best describe the computing teaching philosophy. In other words, teaching of computing adopts the hands-on approach that is, the tactile/kinaesthetic approach. Students learn computing subject best when they are actively involved in the learning process, and that an engaging classroom best facilitates this. Students should be engaged in computing by using diverse teaching methods, encouraging the use of a variety of their cognitive skills. The more students process data, the more likely they would be to apply, analyse, synthesise, and evaluate the information.

Teaching of computing should enable learners know how data can be used to understand themselves, explain situations they find themselves in, describe the why and how some things happened or predict what might happen in the future.

#### **LEARNING PHILOSOPHY**

Computing education develops a wide range of skills including problem solving, design construction, communication, critical thinking, analysis, synthesis and evaluation. The skills learnt can then be applied to other fields of endeavour. Learners should have freedom of expression and creativity. Learners should be able to experiment and to realize their strengths and weaknesses in the computing subject. Each learner's learning style should be tie into the learning of computing so as to enable learners grow and learn on their own. Learners should be giving the chance to pose their own questions and try to answer them independently. Learners should be encouraged to find information in a variety of ways. Learners should also be encouraged to work on projects in groups to foster collaborative learning.

#### **SUBJECT AIMS**

The computing curriculum is designed to help learners to:

- 1. acquire basic ICT literacy
- 2. communicate effectively using ICT tools
- 3. develop interest and acquire skills in the use of the internet
- 4. develop basic ethics in using ICT tools
- 5. acquire basic programming and database skills

#### **INSTRUCTIONAL EXPECTATIONS**

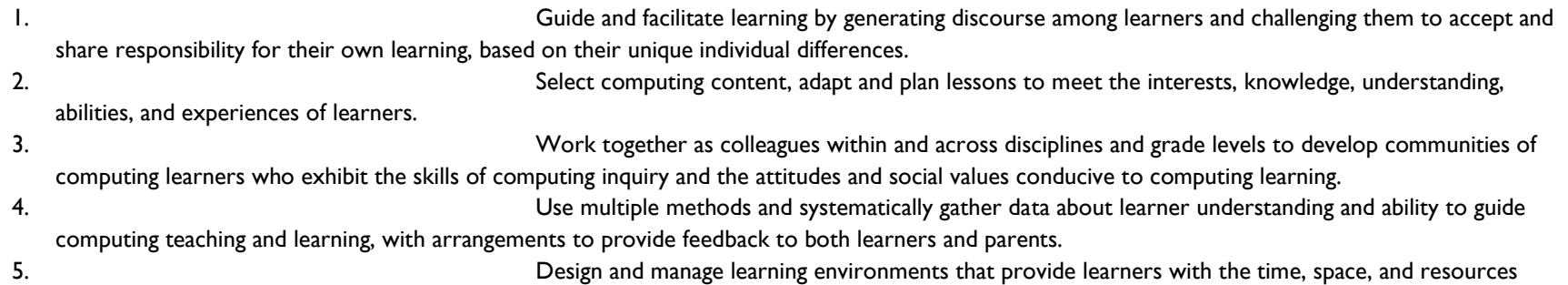

needed for learning computing

#### **CORE COMPETENCES**

The core competences for computing studies describe a body of skills that teachers in computing at all levels should seek to develop in their learners. They are ways in which teachers and learners in computing engage with the subject matter as they learn the subject. The competences presented here describe a connected body of core skills that are acquired throughout the processes of teaching and learning. These include:

#### **CRITICAL THINKING AND PROBLEM SOLVING**

This skill develops learners' cognitive and reasoning abilities to enable them analyse and solve problems. Critical thinking and problem solving skill enables learners to draw on their own experiences to analyse situations and choose the most appropriate out of a number of possible solutions. It requires that learners embrace the problem at hand, persevere and take responsibility for their own learning.

#### **CREATIVITY AND INNOVATION**

Creativity and Innovation promotes entrepreneurial in learners skills through their ability to think of new ways of solving problems and developing technologies for addressing the problem at hand. It requires ingenuity of ideas, arts, technology and enterprise. Learners having this skill are also able to think independently and creatively.

#### **COMMUNICATION AND COLLABORATION**

This competence promotes in learners the skills to make use of languages, symbols and texts to exchange information about themselves and their life experiences. Learners actively participate in sharing their ideas. They engage in dialogue with others by listening to and learning from them. They also respect and value the views of others.

#### **CULTURAL IDENTITY AND GLOBAL CITIZENSHIP**

This competence involves developing learners to put country and service foremost through an understanding of what it means to be active citizens. This is done by inculcating in learners a strong sense of social and economic awareness. Learners make use of the knowledge, skills, competences and attitudes acquired to contribute effectively towards the socioeconomic development of the country and on the global stage. Learners build skills to critically identify and analyse cultural and global trends that enable them to contribute to the global community.

#### **PERSONAL DEVELOPMENT AND LEADERSHIP**

This competence involves improving self-awareness and building self-esteem. It also entails identifying and developing talents, fulfilling dreams and aspirations. Learners are able to learn from mistakes and failures of the past. They acquire skills to develop other people to meet their needs. It involves recognising the importance of values such as honesty and empathy and seeking the well-being of others. Personal development and leadership enables learners to distinguish between right and wrong. The skill helps them to foster perseverance, resilience and self-confidence. PL helps them acquire the skill of leadership, selfregulation and responsibility necessary for lifelong learning.

#### **DIGITAL LITERACY**

Digital Literacy involves developing learners to discover, acquire, and communicate through ICT to support their learning. It also makes them use digital media responsibly.

#### **LEARNING DOMAINS (EXPECTED LEARNING BEHAVIOURS)**

A central aspect of this curriculum is the concept of three integral learning domains that should be the basis for instruction and assessment. These are

- Knowledge, Understanding and Application
- Process Skills
- Attitudes and Values

#### **KNOWLEDGE, UNDERSTANDING AND APPLICATION**

Under this domain, learners acquire knowledge through some learning experiences. They may also show understanding of concepts by comparing, summarising, re-writing etc. in their own words and constructing meaning from instruction. The learner may also apply the knowledge acquired in some new contexts. At a higher level of learning behaviour, the learner may be required to analyse an issue or a problem. At higher levels, the learner may be required to synthesize knowledge by integrating a number of ideas to formulate a plan, solve a problem, compose a story, or a piece of music. Further, the learners may be required to evaluate, estimate and interpret a concept. At the last level, which is the highest, learners may be required to create, invent, compose, design and construct. These learning behaviours "knowing", "understanding", "applying", "analysing", "synthesising", "evaluating" and "creating" fall under the domain "Knowledge, Understanding and Application".

In this curriculum, learning indicators are stated with action verbs to show what the learner should know and be able to do. For example, the learner will be able to describe something. Being able to "describe" something after teaching and learning has been completed means that the learner has acquired "knowledge". Being able to explain, summarise, and give examples etc. means that the learner has understood the concept taught.

Similarly, being able to develop, defend, etc. means that the learner can "apply" the knowledge acquired in some new context. You will note that each of the indicators in the curriculum contains an "action verb" that describes the behaviour the learner will be able to demonstrate after teaching and learning has taken place. "Knowledge, Understanding and Application" is a domain that should be the prime focus of teaching and learning in schools. Teaching in most cases has tended to stress knowledge acquisition to the detriment of other higher level behaviours such as applying knowledge.

Each action verb in any indicator outlines the underlying expected outcome. Each indicator must be read carefully to know the learning domain towards which you have to teach. The focus is to move teaching and learning from the didactic acquisition of "knowledge" where there is fact memorisation, heavy reliance on formulae, remembering facts without critiquing them or relating them to real world – *surface learning –* to a new position called – *deep learning*. Learners are expected to deepen their learning by knowledge application to develop critical thinking skills, explain reasoning, and to generate creative ideas to solve real life problems in their school lives and later in their adult lives. This is the position where learning becomes beneficial to the learner.

The explanation and the key words involved in the "Knowledge, Understanding and Application" domain are as follows:

**Knowing:** The ability to remember, recall, identify, define, describe, list, name, match, state principles, facts and concepts. Knowledge is the ability to remember or recall

material already learned and this constitutes the lowest level of learning.

**Understanding:** The ability to explain, summarise, translate, rewrite, paraphrase, give examples, generalise, estimate or predict consequences based upon a trend.

Understanding is generally the ability to grasp the meaning of some concepts that may be verbal, pictorial, or symbolic.

**Applying:** This dimension is also referred to as "Use of Knowledge". Ability to use knowledge or apply knowledge, apply rules, methods, principles, theories, etc. to situations that are new and unfamiliar. It also involves the ability to produce, solve, plan, demonstrate, discover etc.

**Analysing:** The ability to break down material/information into its component parts; to differentiate, compare, distinguish, outline, separate, identify significant points etc.,

ability to recognise unstated assumptions and logical fallacies; ability to recognise inferences from facts etc.

**Synthesising:** The ability to put parts or ideas together to form a new whole. It involves the ability to combine, compile, compose, devise, plan, revise, organise, create,

generate new ideas and solutions.

**Evaluating:** The ability to appraise, compare features of different things and make comments or judgment, criticise, justify, support, discuss, conclude, make recommendations etc. Evaluation refers to the ability to judge the worth or value of some material based on some criteria.

**Creating:** The ability to use information or materials to plan, compose, produce, manufacture or construct other products.

From the foregoing, creating is the highest form of thinking and learning and is therefore the most important behaviour. This, unfortunately, is the area where most learners perform poorly. In order to get learners to develop critical thinking skills, beginning right from the lower primary level, it is advised that you do your best to help your learners to develop analytical skills and processes as we have said already.

#### **SKILLS AND PROCESSES**

Computing is the means by which a learner solves problems or seeks to gain information using technological tools. Learners should be exposed to situations that challenge them to raise questions and attempt to solve problems using technological tools. The more often they are faced with these challenges, the more likely they are to develop a positive attitude toward computing, and the more likely they are to develop relevant computing skills. The skills and processes that learners need to develop in computing are as follows:

#### **Mouse skills**

This is the skill of using the mouse to perform various functions.

#### **Keyboarding skills** This is the skill of using the keyboarding to perform various functions

**Comparing**

This is the skill of identifying the similarities and differences between two or more objects, concepts, information or processes.

#### **Communicating/Reporting**

This is the skill of transmitting, receiving and presenting information in concise, clear and accurate forms - verbal, written, pictorial, tabular or graphical.

#### **Analysing**

This is the skill of identifying the parts of objects, information or processes, and the patterns and relationships between these parts.

#### **Evaluating**

This is the skill of assessing the reasonableness, accuracy and quality of information, processes or ideas. This is also the skill of assessing the quality and feasibility of objects or information.

#### **Designing**

This is the skill of Visualizing and drawing new objects or gargets from imagination.

#### **Interpreting**

This is the skill of evaluating data in terms of its worth: good, bad, reliable, unreliable; making inferences and predictions from written or graphical data; extrapolating and deriving conclusions. Interpretation is also referred to as "Information Handling".

Learners therefore need to acquire positive attitudes, values and psychosocial skills that will enable them participate actively in lessons and take a stand on issues affecting them and others.

#### **ATTITUDES**

To be effective, competent and reflective citizens, who will be willing and capable of solving personal and societal problems, learners should be exposed to situations that challenge them to raise questions and attempt to solve problems. Learners therefore need to acquire positive attitudes, values and psychosocial skills that will enable them participate in debates and take a stand on issues affecting them and others. The computing curriculum thus focuses on the development of attitudes and values.

The computing curriculum aims at helping learners to acquire the following:

- 1. Commitment: determination to contribute to national development.
- 2. Tolerance: willingness to respect the views of others.
- 3. Patriotism: readiness to defend the nation.
- 4. Flexibility in ideas: willingness to change opinion in the face of more plausible evidence.
- 5. Respect for evidence: willingness to collect and use data on one's investigation, and also have respect for data collected by others.
- 6. Reflection: the habit of critically reviewing ways in which an investigation or observation has been carried out to see possible faults and other ways in which the investigation or observation can be improved upon.
- 7. Comportment conforming to acceptable societal norms.
- 8. Co-operation the ability to work effectively with others.
- 9. Responsibility: the ability to act independently and make decisions; morally accountable for one's action; capable of rational conduct.
- 10. Environmental Awareness: being conscious of one's physical and socio-economic surroundings.
- 11. Respect for the Rule of Law: obeying the rules and regulations of the land.

The teacher should ensure that learners cultivate the above attitudes and skills as basis for living in the nation as effective citizens.

#### **VALUES:**

At the heart of this curriculum is the belief in nurturing honest, creative and responsible citizens. As such, every part of this curriculum, including the related pedagogy, should be consistent with the following set of values.

**Respect:** This includes respect for the nation of Ghana, its institutions and laws and the culture and respect among its citizens and friends of Ghana.

**Diversity:** Ghana is a multicultural society in which every citizen enjoys fundamental rights and responsibilities. Learners must be taught to respect the views of all persons and to see national diversity as a powerful force for nation development. The curriculum promotes social cohesion.

**Equity:** The socio-economic development across the country is uneven. Consequently, it is necessary to ensure an equitable distribution of resources based on the unique needs of learners and schools. Ghana's learners are from diverse backgrounds which require the provision of equal opportunities to all, and that, all strive to care for each other.

**Commitment to achieving excellence:** Learners must be taught to appreciate the opportunities provided through the curriculum and persist in doing their best in whatever field of endeavour as global citizens. The curriculum encourages innovativeness through creative and critical thinking and the use of contemporary technology.

**Teamwork/Collaboration:** Learners are encouraged to be committed to team-oriented working and learning environments. This also means that learners should have an attitude of tolerance to be able to live peacefully with all persons.

**Truth and Integrity:** The curriculum aims to develop learners into individuals who will consistently tell the truth irrespective of the consequences, be morally upright with the attitude of doing the right thing even when no one is watching. Also, be true to themselves and be willing to live the values of honesty and compassion. Equally important is the practice of positive values as part of the ethos or culture of the work place, which includes integrity and perseverance. These values must underpin the learning processes to allow learners to apply skills and competences in the world of work.

The action verbs provided in the learning indicators in each content standard, should help you to structure your teaching and learning to achieve the desired learning outcomes. Check the learning indicators to ensure that you have given the required emphasis to each learning domain in your instruction and assessment.

#### **ASSESSMENT**

Assessment is a process of collecting and evaluating information about learners and using the information to make decisions to improve their learning.

In this curriculum, it is suggested that assessment is used to promote learning. Its purpose is to identify the strengths and weaknesses of learners to enable teachers ascertain their learner's response to instruction.

Assessment is both formative and summative. Formative assessment is viewed in terms of Assessment *as* learning and Assessment *for* learning.

Assessment *as* learning: Assessment as learning relates to engaging learners to reflect on the expectations of their learning. Information that learners provide the teacher forms the basis for refining teaching-learning strategies. Learners are assisted to play their roles and to take responsibility of their own learning to improve performance. Learners are assisted to set their own learning goals and monitor their own progress.

Assessment *for* learning: It is an approach used to monitor learner's progress and achievement. This occurs throughout the learning process. The teacher employs assessment for learning to seek and interpret evidence which serves as timely feedback to refine their teaching strategies and improve learners' performance. Learners become actively involved in the learning process and gain confidence in what they are expected to learn.

Assessment *of* learning: This is summative assessment. It describes the level learners have attained in the learning, what they know and can do over a period of time. The emphasis is to evaluate the learner's cumulative progress and achievement.

It must be emphasised that all forms of assessment should be based on the domains of learning. In developing assessment procedures, try to select indicators in such a way that you will be able to assess a representative sample from a given strand. Each indicator in the curriculum is considered a criterion to be achieved by the learners. When you develop assessment items or questions that are based on a representative sample of the indicators taught, the assessment is referred to as a "Criterion-Referenced Assessment". In many cases, a teacher cannot assess all the indicators taught in a term or year. The assessment procedure you use i.e. class assessments, homework, projects etc. must be developed in such a way that the various procedures complement one another to provide a representative sample of indicators taught over a period.

#### **SUGGESTED TIME ALLOCATION**

A total of four periods a week, each period consisting of thirty minutes, is allocated to the teaching of computing at the Lower Primary level. It is recommended that the teaching periods be divided as follows:

1(one) period per day (30-minutes per period)

#### **PEDAGOGICAL APPROACHES**

These are the approaches, methods, strategies, appropriate relevant teaching and learning resources for ensuring that every learner benefits from teaching and learning process. The curriculum emphasises the:

- 1. creation of learning-centred classrooms through the use of creative approaches to ensure learner empowerment and independent learning.
- 2. positioning of inclusion and equity at the centre of quality teaching and learning
- 3. use of differentiation and scaffolding as teaching and learning strategies for ensuring that no learner is left behind
- 4. use of Information Communications Technology (ICT) as a pedagogical tool
- 5. identification of subject specific instructional expectations needed for making learning in the subject relevant to learners
- 6. integration of assessment as learning, for learning and of learning into the teaching and learning processes and as an accountability strategy
- 7. questioning techniques that promote deep learning

#### **LEARNING-CENTRED PEDAGOGY**

The learner is at the centre of learning. At the heart of the national curriculum for change and sustainable development is the learning progression and improvement of learning outcomes for Ghana's young people with a focus on the 4Rs – Reading, wRiting, aRithmetic and cReativity. It is expected that at each curriculum phase, learners would be offered the essential learning experiences to progress seamlessly to the next phase. Where there are indications that a learner is not sufficiently ready for the next phase a compensatory provision through differentiation should be provided to ensure that such a learner is ready to progress with his/her cohort. At the primary school, the progression phases are KG1 to KG2 and B1 to B6.

The Curriculum encourages the creation of a learning centred classroom with the opportunity for learners to engage in meaningful "hands-on" activities that bring home to the learner what they are learning in school and what they know from outside of school. The learning centred classroom is a place for the learners to discuss ideas through the inspiration of the teacher. The learners then become actively engaged in looking for answers, working in groups to solve problems. They also research for information, analyse and evaluate information. The aim of the learning-centred classroom is to enable learners take ownership of their learning. It provides the opportunity for deep and profound learning to take place.

The teacher as a facilitator needs to create a learning environment that:

- 1. makes learners feel safe and accepted
- 2. helps learners to interact with varied sources of information in a variety of ways
- 3. helps learners to identify a problem suitable for investigation through project work
- 4. connects the problem with the context of the learners' world so that it presents realistic opportunities for learning
- 5. organises the subject matter around the problem, not the subject
- 6. gives learners responsibility for defining their learning experience and planning to solve the problem
- 7. encourages learners to collaborate in learning
- 8. expects all learners to demonstrate the results of their learning through a product or performance

It is more productive for learners to find answers to their own questions rather than teachers providing the answers and their opinions in a learningcentred classroom.

#### **INCLUSION**

Inclusion is ensuring access and learning for all learners, especially, those disadvantaged. All learners are entitled to a broad and balanced curriculum in every school in Ghana. The daily learning activities to which learners are exposed should ensure that the learners' right to equal access and accessibility to quality education is met. The Curriculum suggests a variety of approaches that addresses learners' diversity and their special needs in the learning process. When these approaches are effectively used in lessons, they will contribute to the full development of the learning potential of every learner. Learners have individual needs and learning experiences and different levels of motivation for learning. Planning, delivery and reflection on daily learning experiences should take these differences into consideration. The curriculum therefore promotes:

- 1. learning that is linked to the learner's background and to their prior experiences, interests, potential and capacities.
- 2. learning that is meaningful because it aligns with learners' ability (e.g. learning that is oriented towards developing general capabilities and solving the practical problems of everyday life); and
- 3. the active involvement of the learners in the selection and organisation of learning experiences, making them aware of their importance and also enabling them to assess their own learning outcomes.

#### **DIFFERENTIATION AND SCAFFOLDING**

**Differentiation** is a process by which differences (learning styles, interest and readiness to learn) between learners are accommodated so that all learners in a group have best chance of learning. Differentiation could be by content, tasks, questions, outcome, groupings and support. Differentiation as a way of ensuring each learner benefits adequately from the delivery of the curriculum can be achieved in the classroom through i) Task ii) Support from the Guidance and Counselling Unit and iii) Learning outcomes.

**Differentiation by task** involves teachers setting different tasks for learners of different abilities. E.g. in sketching the plan and shape of their classroom some learners could be made to sketch with free hand while others would be made to trace the outline of the plan.

**Differentiation by support** involves the teacher giving needed support and referring weak learners to the Guidance and Counselling Unit for academic support.

**Differentiation by outcome** involves the teacher allowing learners to respond at different levels. Weaker learners are allowed more time for complicated tasks.

**Scaffolding** in education refers to the use of variety of instructional techniques aimed at moving learners progressively towards stronger understanding and ultimately greater independence in the learning process.

It involves breaking up the learning task, experience or concepts into smaller parts and then providing learners with the support they need to learn each part. The process may require a teacher assigning an excerpt of a longer text to learners to read and engaging them to discuss the excerpt to improve comprehension. The teacher goes ahead to guide them through the key words/vocabulary to ensure learners have developed a thorough understanding of the text before engaging them to read the full text. Common scaffolding strategies available to the teacher are:

- 1. give learners a simplified version of a lesson, assignment, or reading, and then gradually increases the complexity, difficulty, or sophistication over time
- 2. describe or illustrate a concept, problem, or process in multiple ways to ensure understanding
- 3. give learners an exemplar or model of an assignment they will be asked to complete
- 4. give learners a vocabulary lesson before they read a difficult text
- 5. describe the purpose of a learning activity clearly and the learning goals they are expected to achieve
- 6. describe explicitly how the new lesson builds on the knowledge and skills learners were taught in a previous lesson

#### **INFORMATION COMMUNICATIONS TECHNOLOGY**

Information Communications Technology (ICT) has been integrated into the computing curriculum as part of the core of education, alongside reading, writing and numeracy. Thus, the curriculum is designed to use ICT as a teaching and learning tool to enhance deep and independent learning. For instance, the teacher in certain instances is directed to use multimedia to support the teaching and learning process.

ICT has the potential to innovate, accelerate, enrich, and deepen skills. It also motivates and engages learners to relate school experiences to work practices. It provides opportunities for learners to fit into the world of work. Some of the expected outcomes that this curriculum aims to achieve are:

- 1. improved teaching and learning processes
- 2. improved consistency and quality of teaching and learning
- 3. increased opportunities for more learner-centered pedagogical approaches
- 4. improved inclusive education practices.
- 5. improved collaboration, creativity, higher order thinking skills
- 6. enhanced flexibility and differentiated approach of delivery

The use of ICT as a teaching and learning tool is to provide learners access to large quantities of information online and offline. It also provides the framework for analysing data to investigate patterns and relationships in the computing context. Once learners have made their findings, ICT can help them organize, edit and print the information in many different ways.

Learners need to be exposed to various ICT tools around them including calculators, radios, cameras, phones, television sets and computers and related software like Microsoft Office packages - Word, PowerPoint and Excel as teaching and learning tools. The exposure that learners are given at the primary school level to use ICT in exploiting learning will build their confidence and will increase their level of motivation to apply ICT use in later years, both within and outside of education. ICT use for teaching and learning is expected to enhance the quality and competence level of learners.

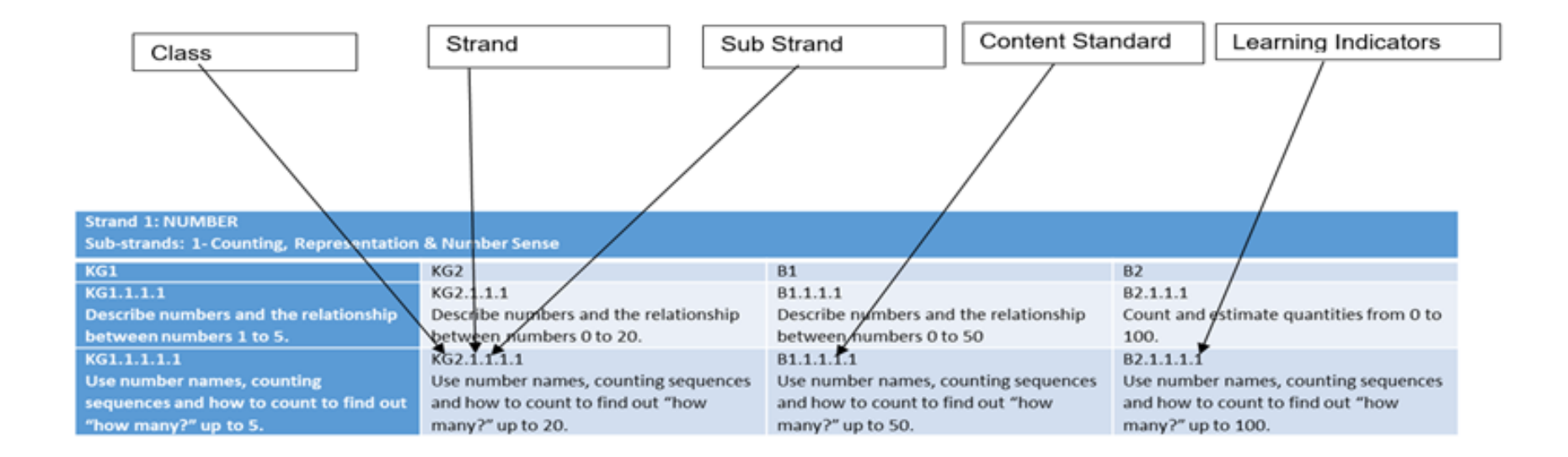

#### **ANNOTATION**

A unique annotation is used to label the class, strands, sub-strands, content standards and learning indicators in the curriculum for the purpose of easy referencing. The annotation is defined in figure 1:

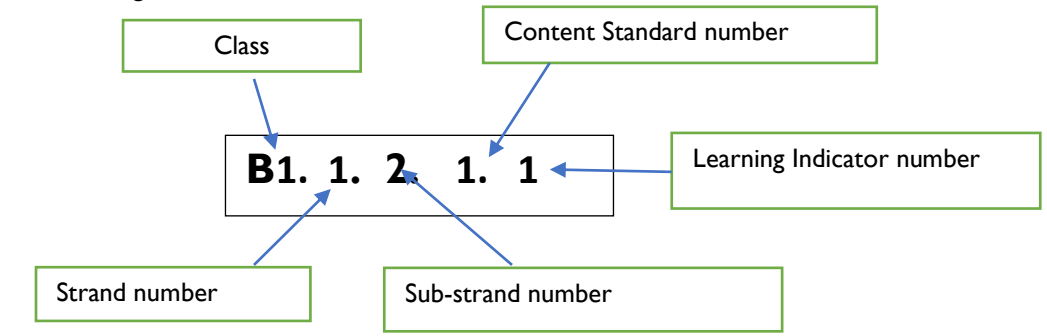

*Figure 1: Curriculum Reference Numbers*

#### **ORGANIZATION OF THE STANDARDS (Basic 4 – 6)**

The content standards in this document are organized by grade level. Within each grade level, the contents are grouped first by strands. Each strand is further subdivided into sub-strands of related indicators.

- **Indicators** are learning outcomes that define what learners should know and be able to do.
- **Content Standards** are groups of related indicators. Note that indicators from different standards may sometimes be closely related, because computing is a connected subject.
- **Sub-strands** are larger groups of related indicators (or computing topics to be studied). Indicators from different sub-strands may sometimes be closely related.
- **Strands** are the main branches of the computing content to be studied.

The Standards are organized at the KG1 – B6 phase under seven strands:

- 1. Introduction to computing 2. Presentation
- 3. Word processing 4. Desktop Publishing
- 5. Programming and databases 6. Internet and social media
- 7. Health and safety in using ICT tools

The table below shows the scope and sequence of the strands addressed at the KG1 – B6 phase. The remaining part of the document presents the details of the standards and indicators for each grade level,

# **SCOPE AND SEQUENCE**

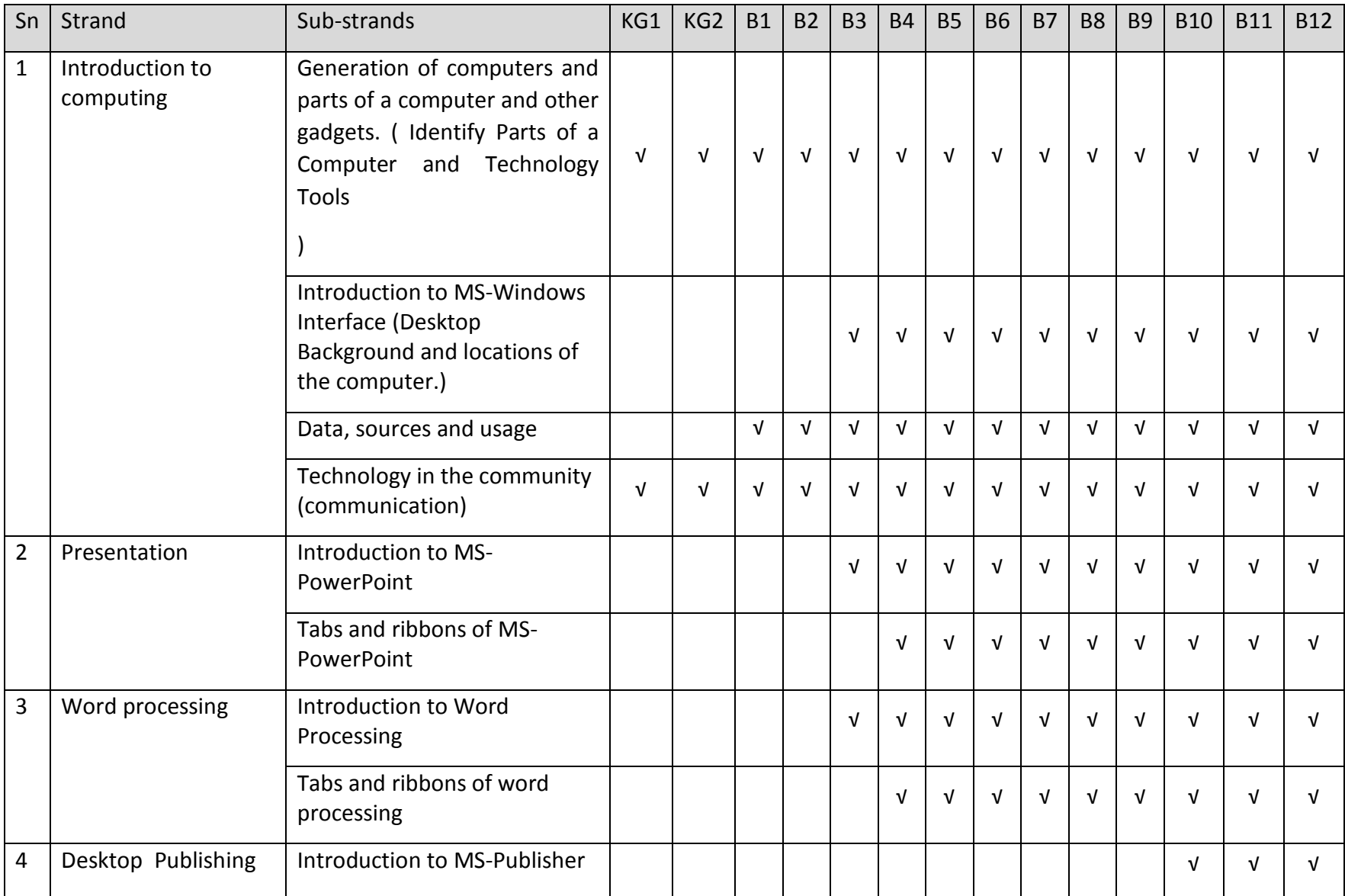

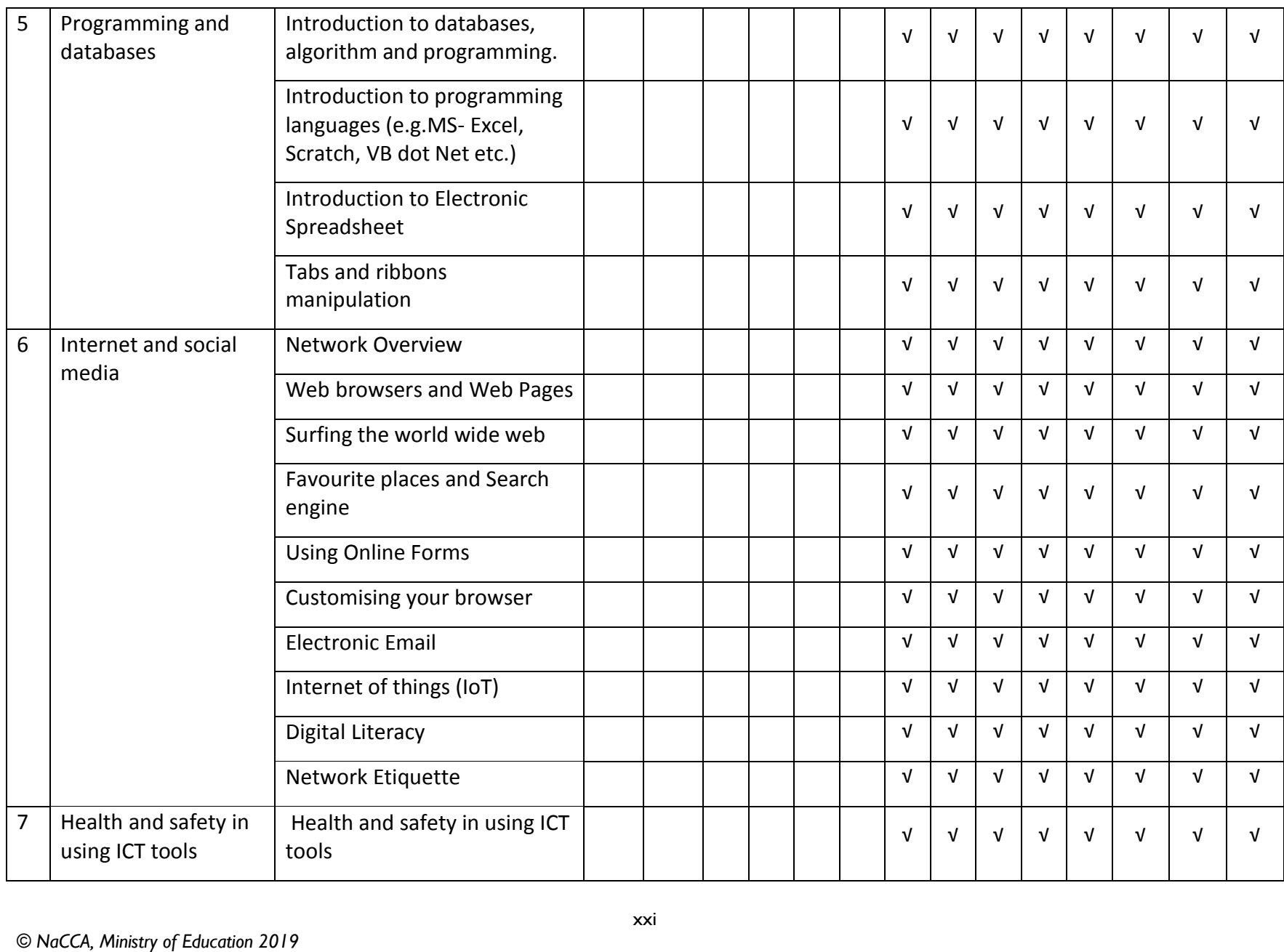

# **BASIC 4**

## **B4**

## **STRAND 1: WORD PROCESSING**

# **SUB-STRAND 1: GENERATION OF COMPUTERS AND PARTS OF A COMPUTER AND OTHER GADGETS**

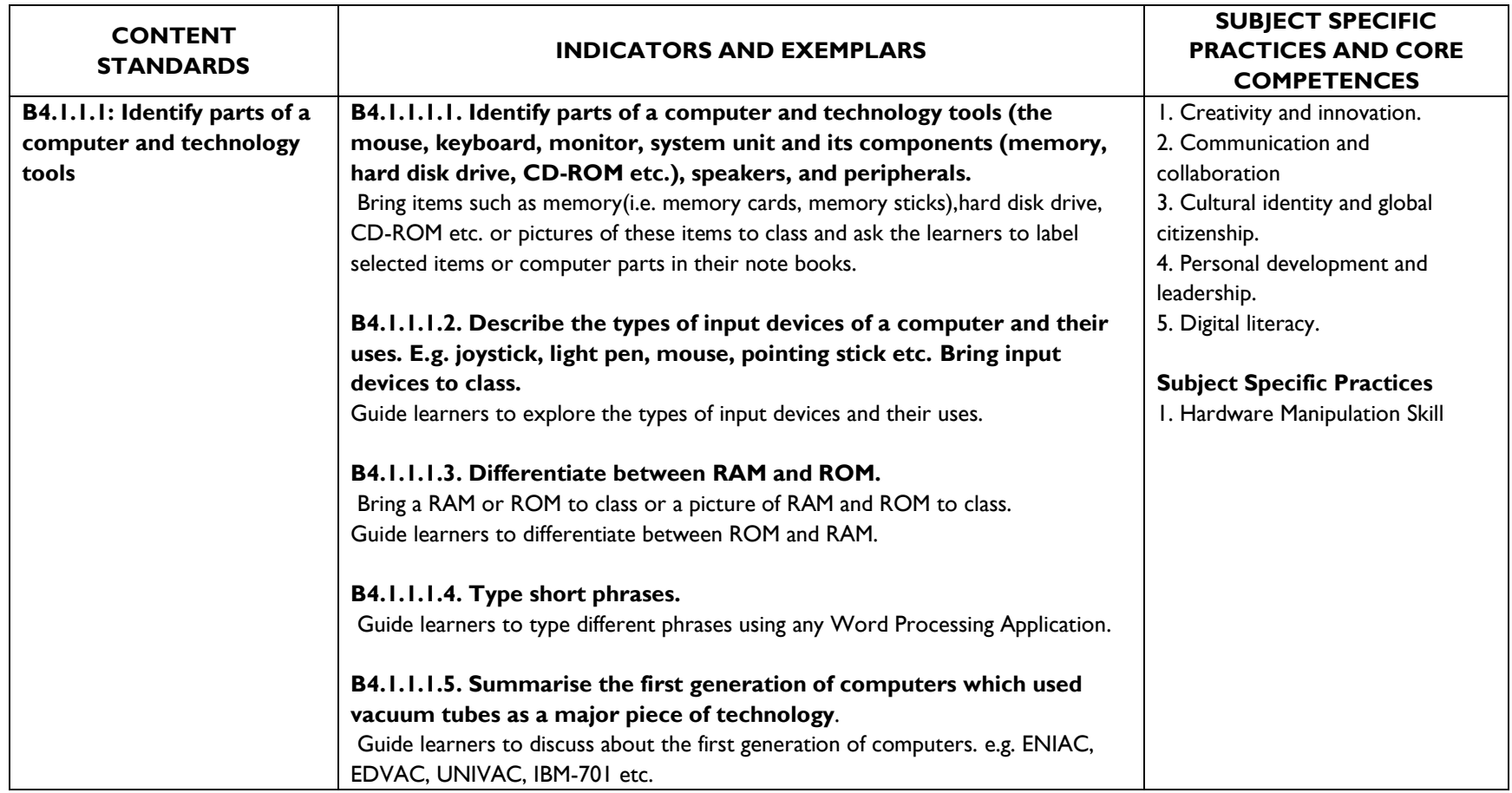

# **SUB-STRAND 2: INTRODUCTION TO MS-WINDOWS INTERFACE (DESKTOP BACKGROUND AND LOCATIONS OF THE COMPUTER.)**

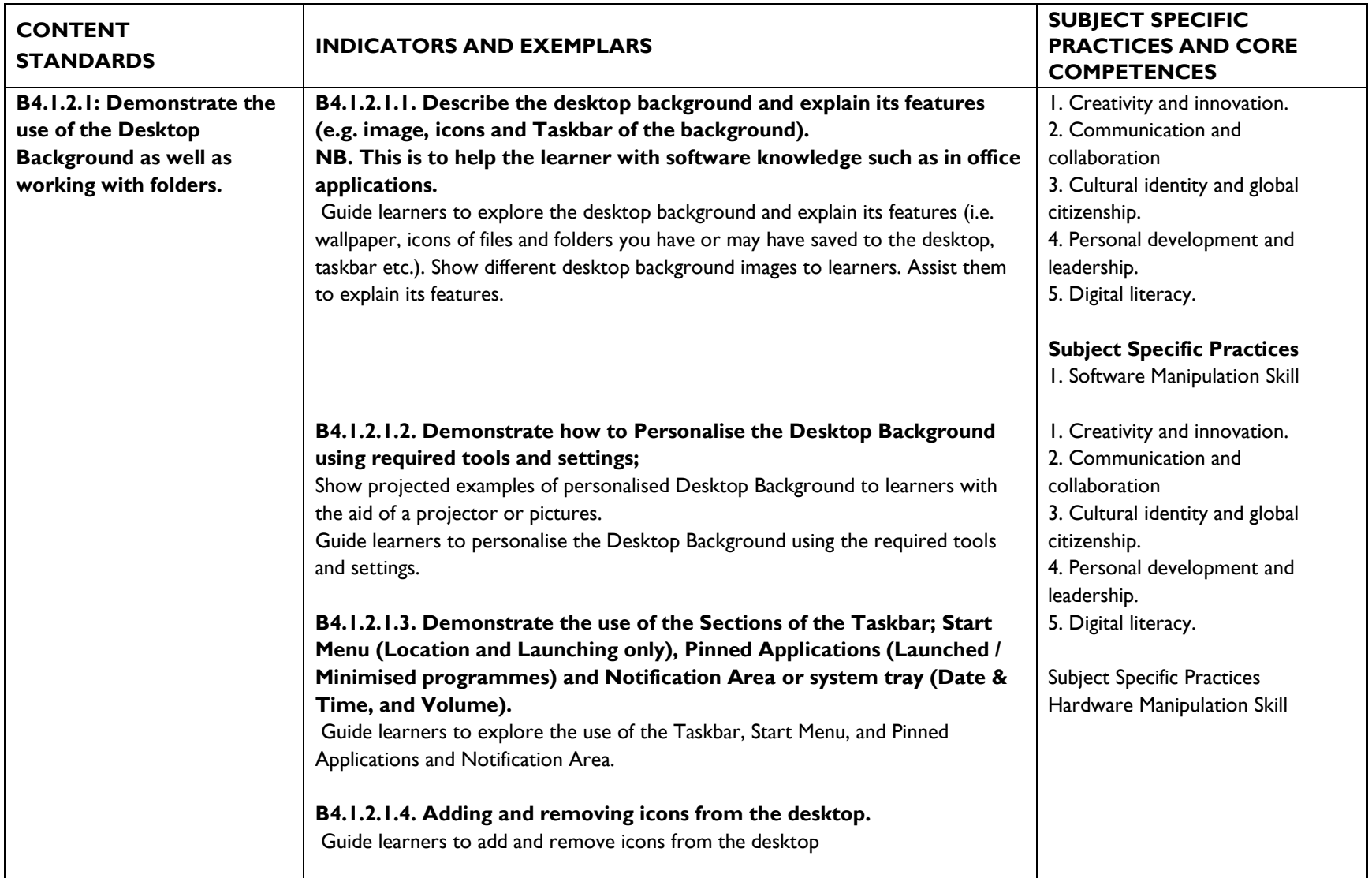

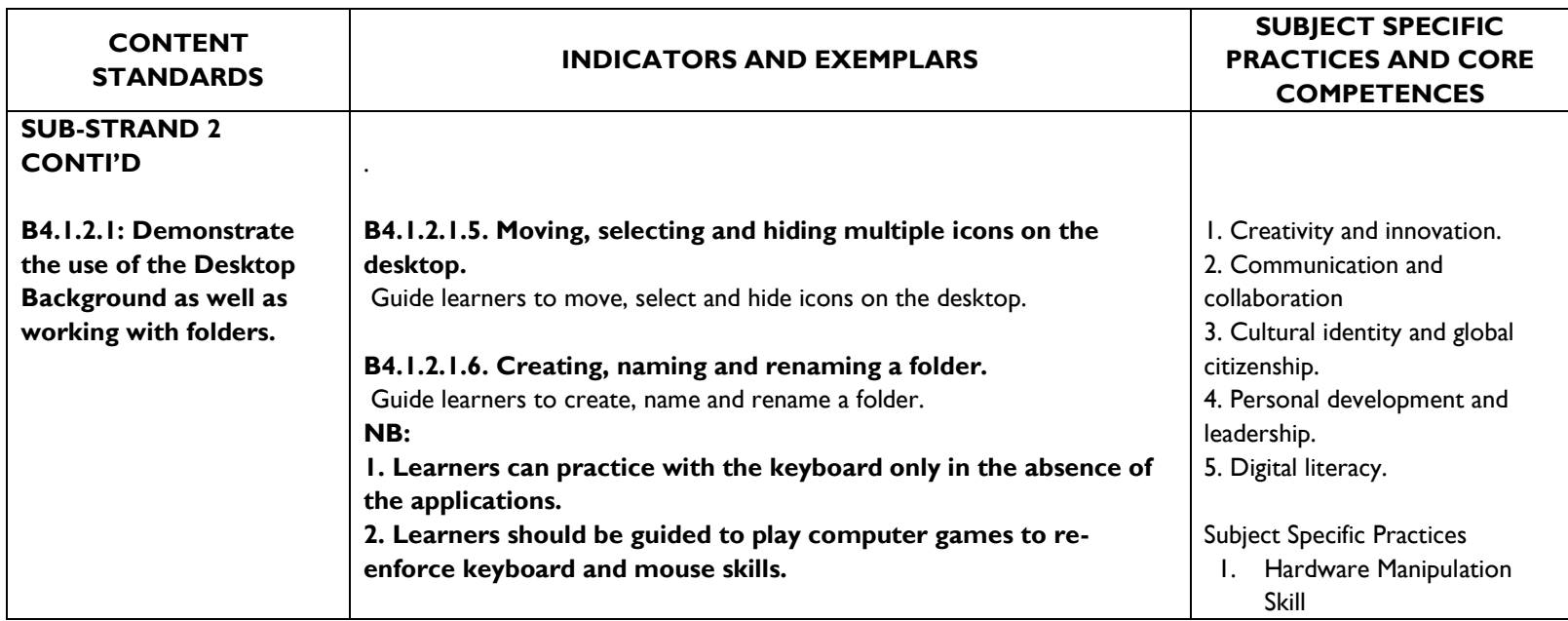

# **SUB-STRAND 3: DATA, SOURCES AND USAGE**

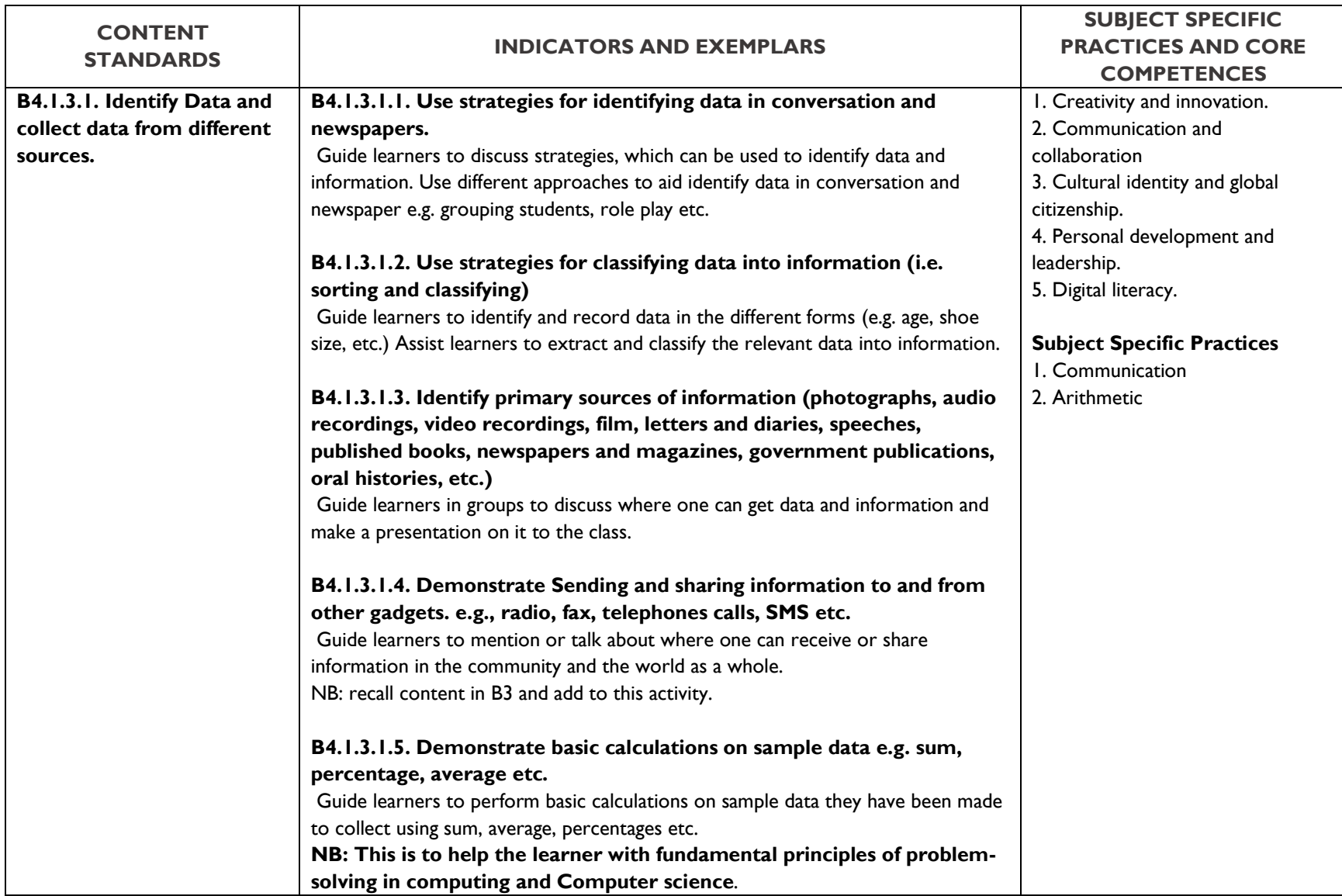

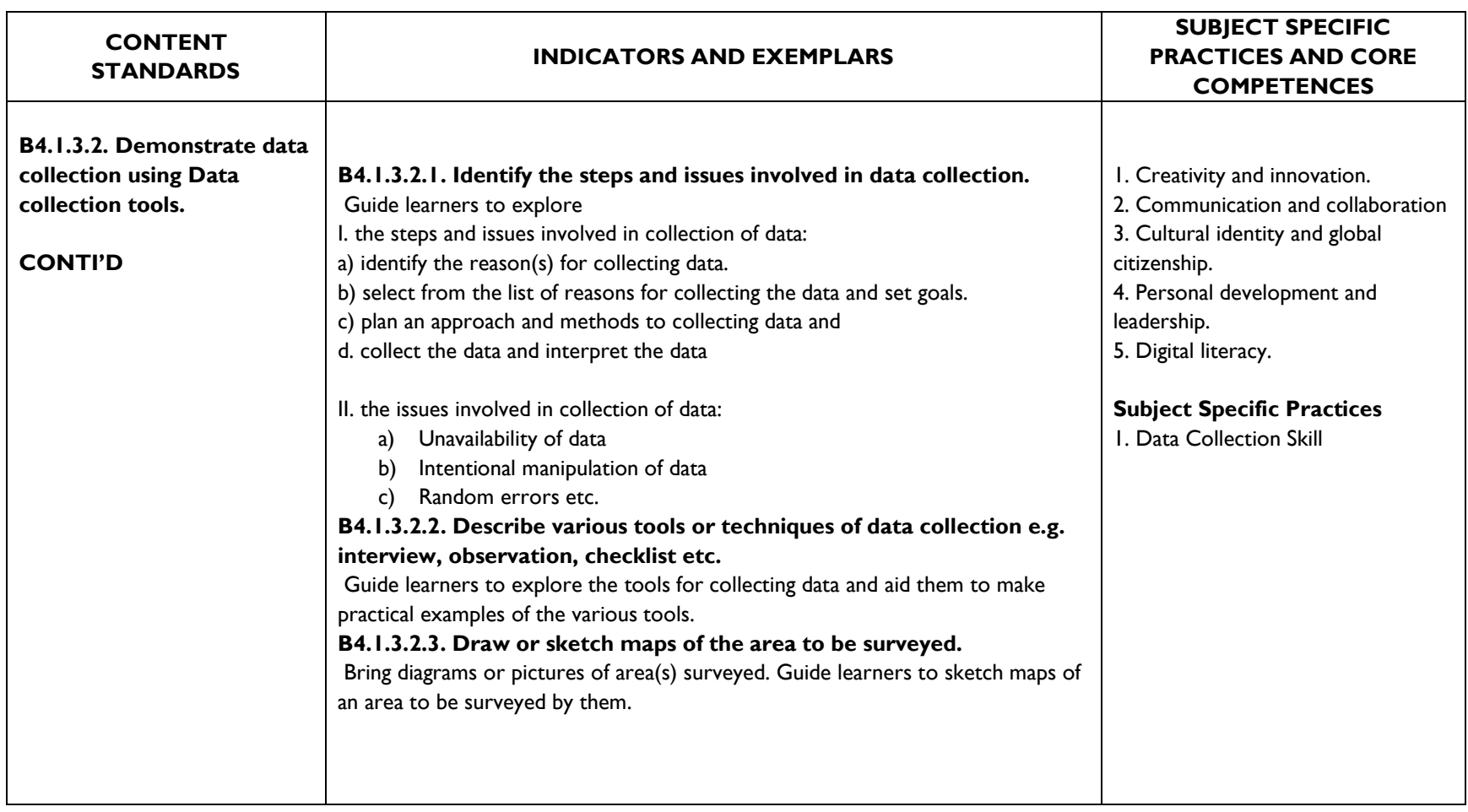

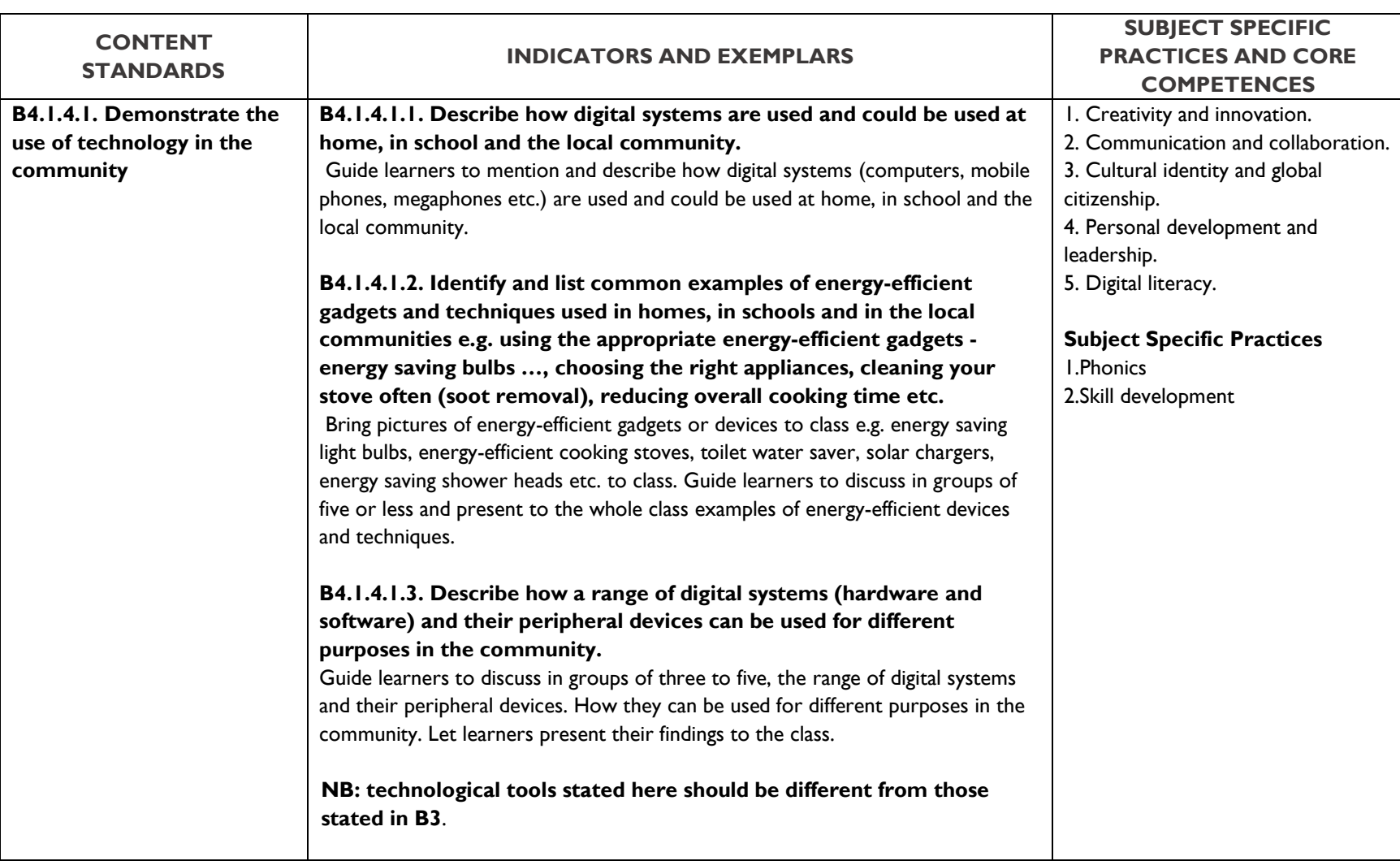

# **SUB-STRAND 4: TECHNOLOGY IN THE COMMUNITY (COMMUNICATION)**

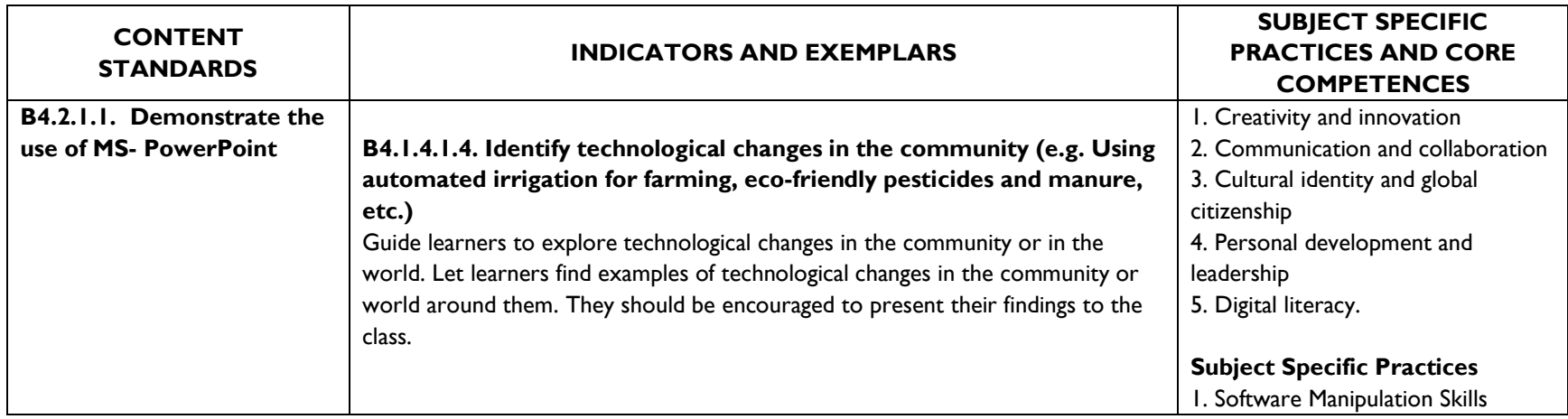

## **STRAND 2: PRESENTATION**

# **SUB-STRAND 1: INTRODUCTION TO MS-POWERPOINT (TABS AND RIBBONS OF MS-POWERPOINT)**

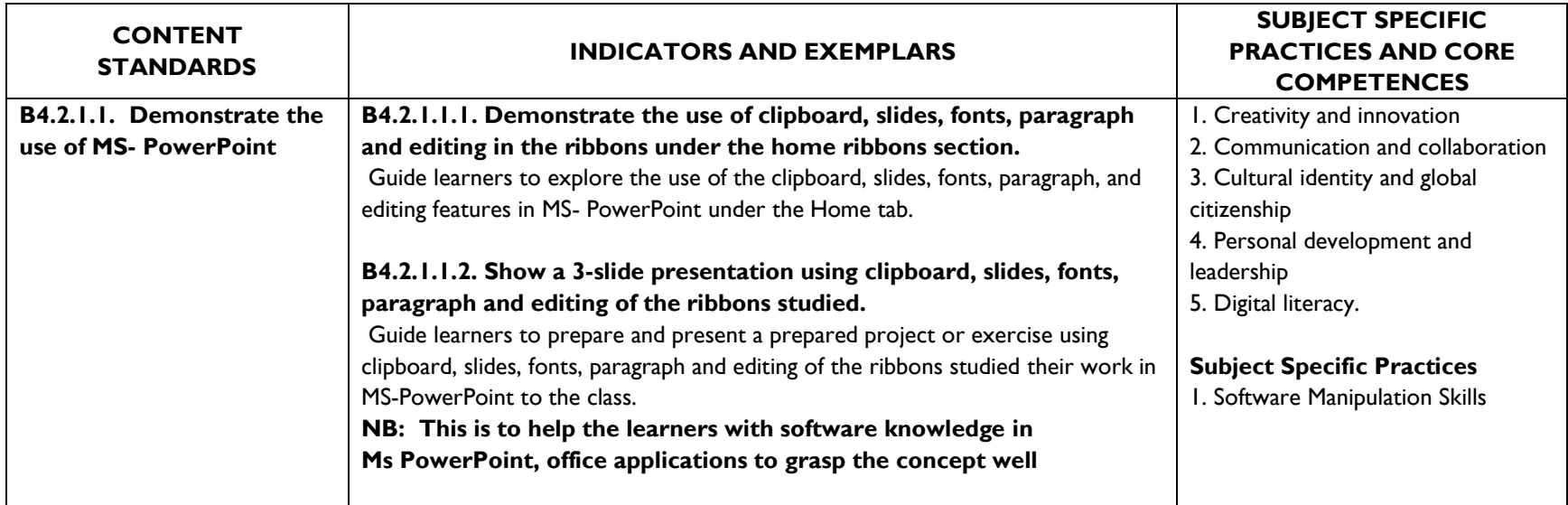

### **STRAND3: WORD PROCESSING**

# **SUB-STRAND 1: INTRODUCTION TO WORD PROCESSING (TABS AND RIBBONS OF WORD PROCESSING)**

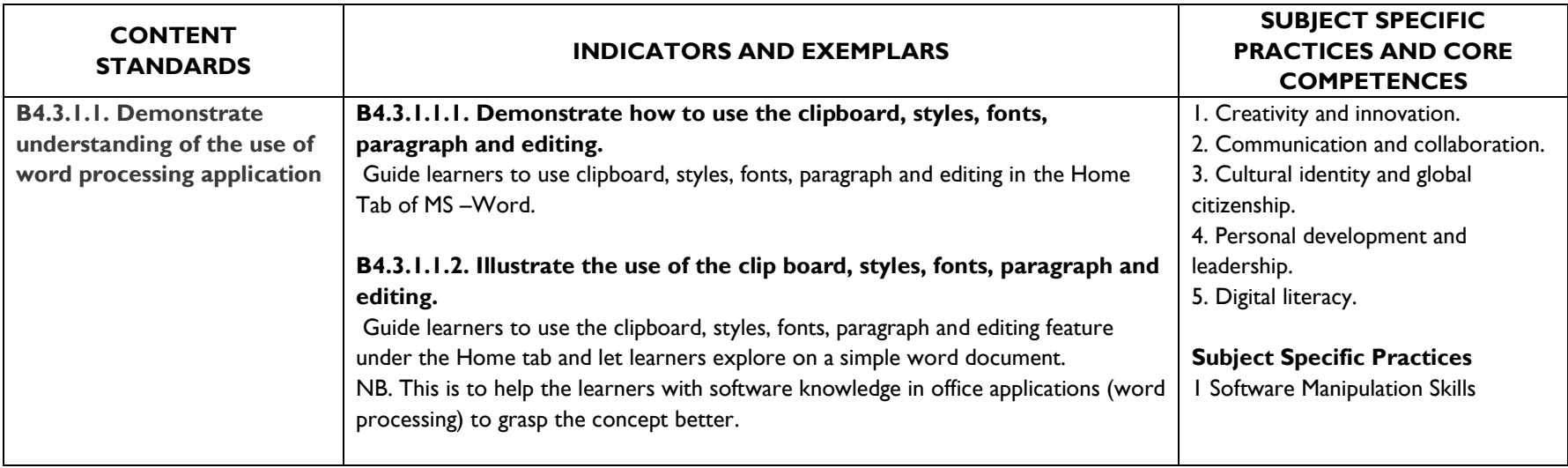

# **BASIC 5**

# **Basic 5**

# **STRAND1: INTRODUCTION TO COMPUTING**

# **SUB-STRAND 1: GENERATION OF COMPUTERS AND PARTS OF A COMPUTER AND OTHER GADGETS**

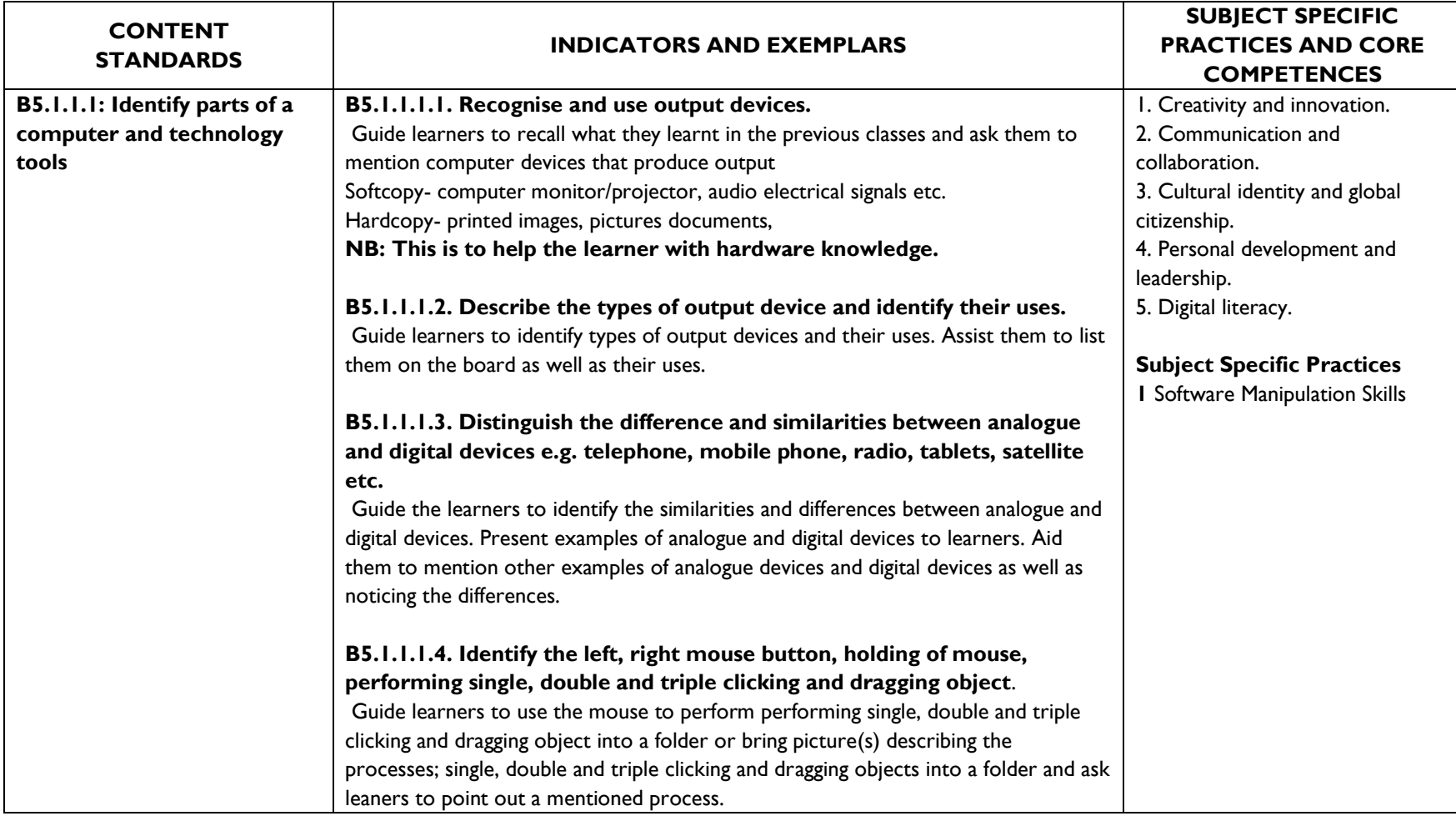

![](_page_32_Picture_138.jpeg)

# **SUB-STRAND 2:**

# **INTRODUCTION TO MS-WINDOWS INTERFACE (DESKTOP BACKGROUND AND LOCATIONS OF THE COMPUTER)**

![](_page_33_Picture_169.jpeg)

# **SUB-STRAND 3: DATA, SOURCES AND USAGE**

![](_page_34_Picture_187.jpeg)

![](_page_35_Picture_152.jpeg)
# **SUB-STRAND 4: TECHNOLOGY IN THE COMMUNITY (COMMUNICATION)**

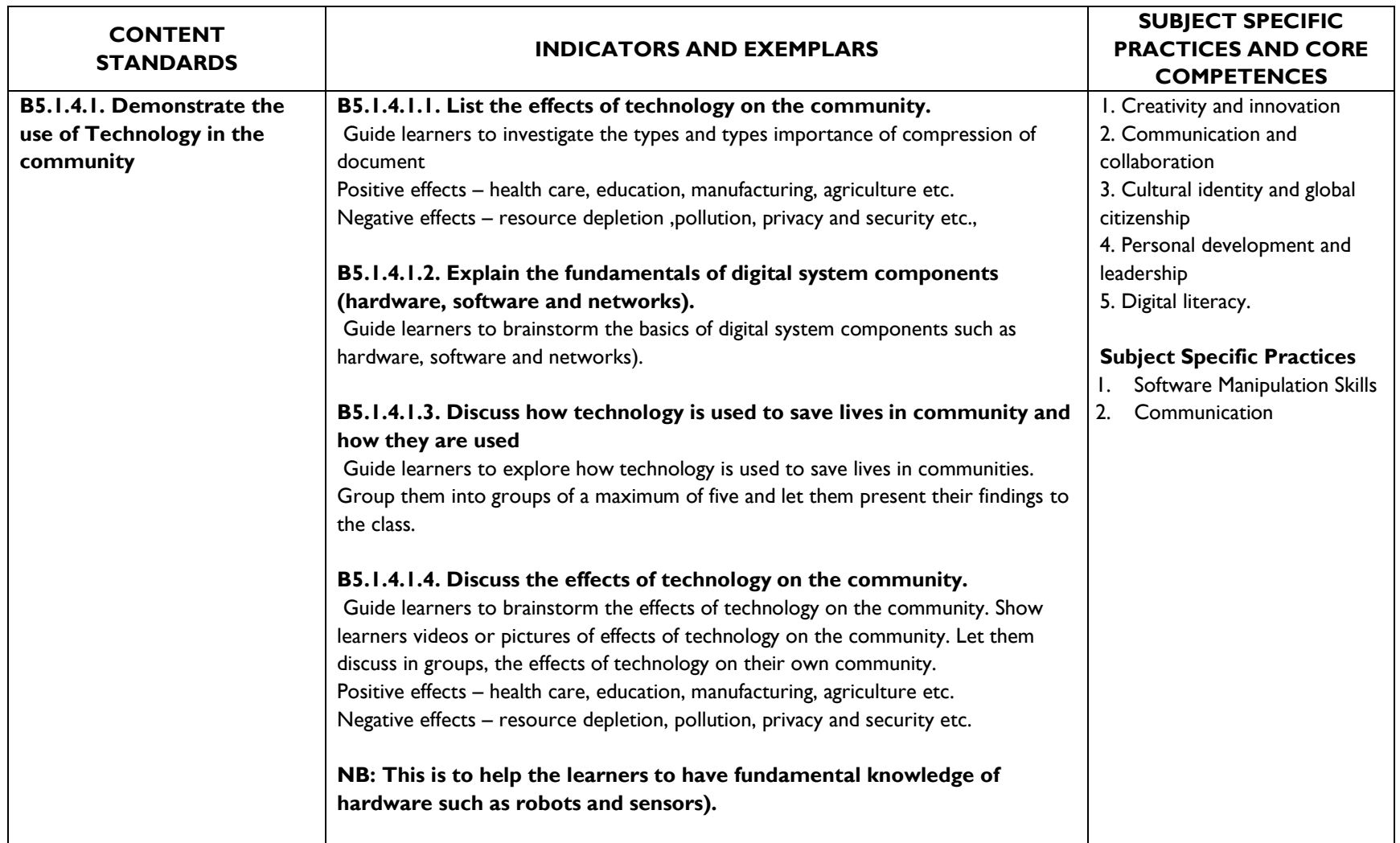

### **STRAND 2: PRESENTATION**

# **SUB-STRAND 1: INTRODUCTION TO MS-POWERPOINT (TABS AND RIBBONS OF MS-POWERPOINT)**

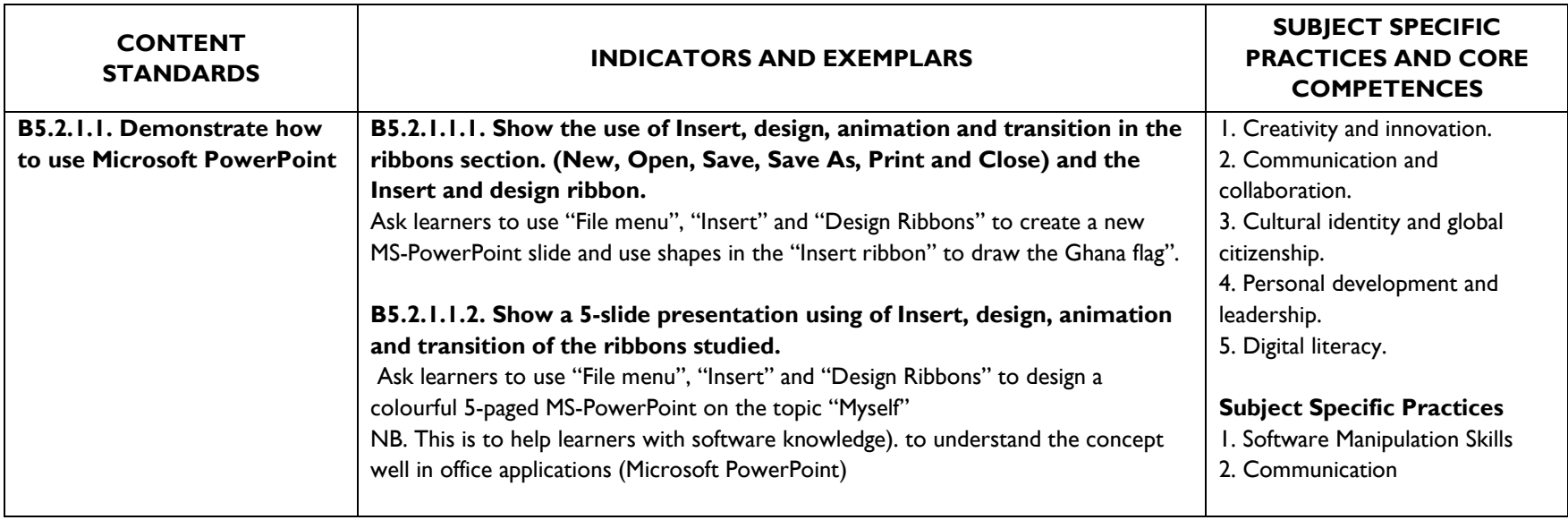

### **STRAND 3: WORD PROCESSING**

# **SUB-STRAND 1: INTRODUCTION TO WORD PROCESSING (TABS AND RIBBONS OF WORD PROCESSING)**

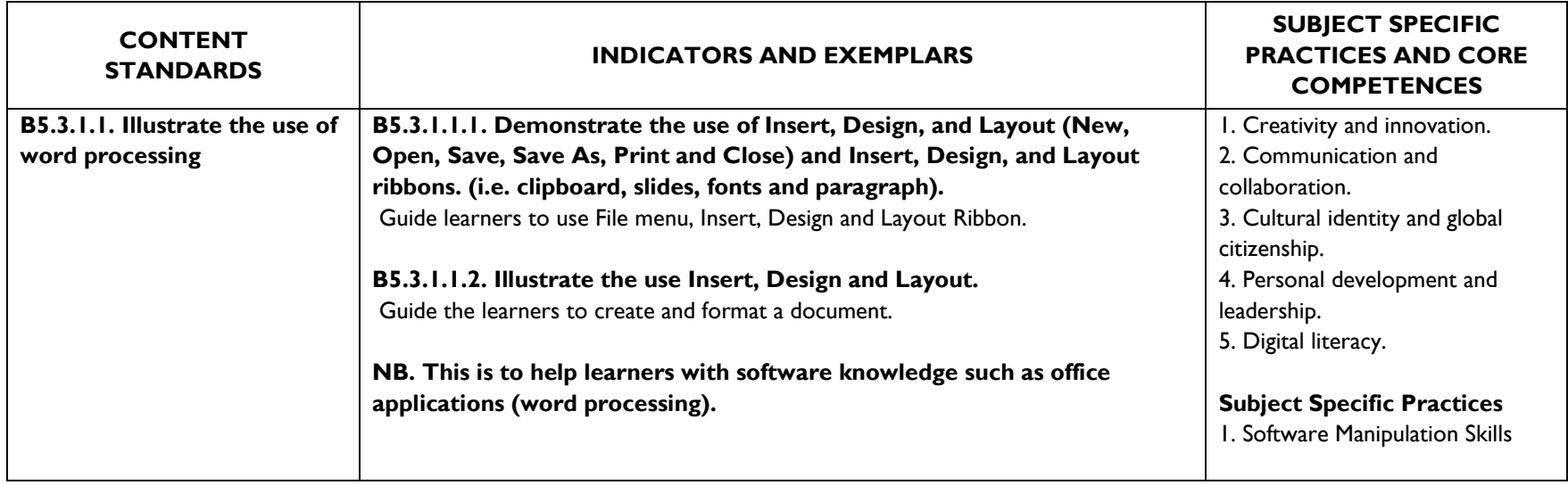

### **STRAND 5: PROGRAMMING AND DATABASES**

# **SUB-STRAND 1: INTRODUCTION TO DATABASES, ALGORITHM AND PROGRAMMING.**

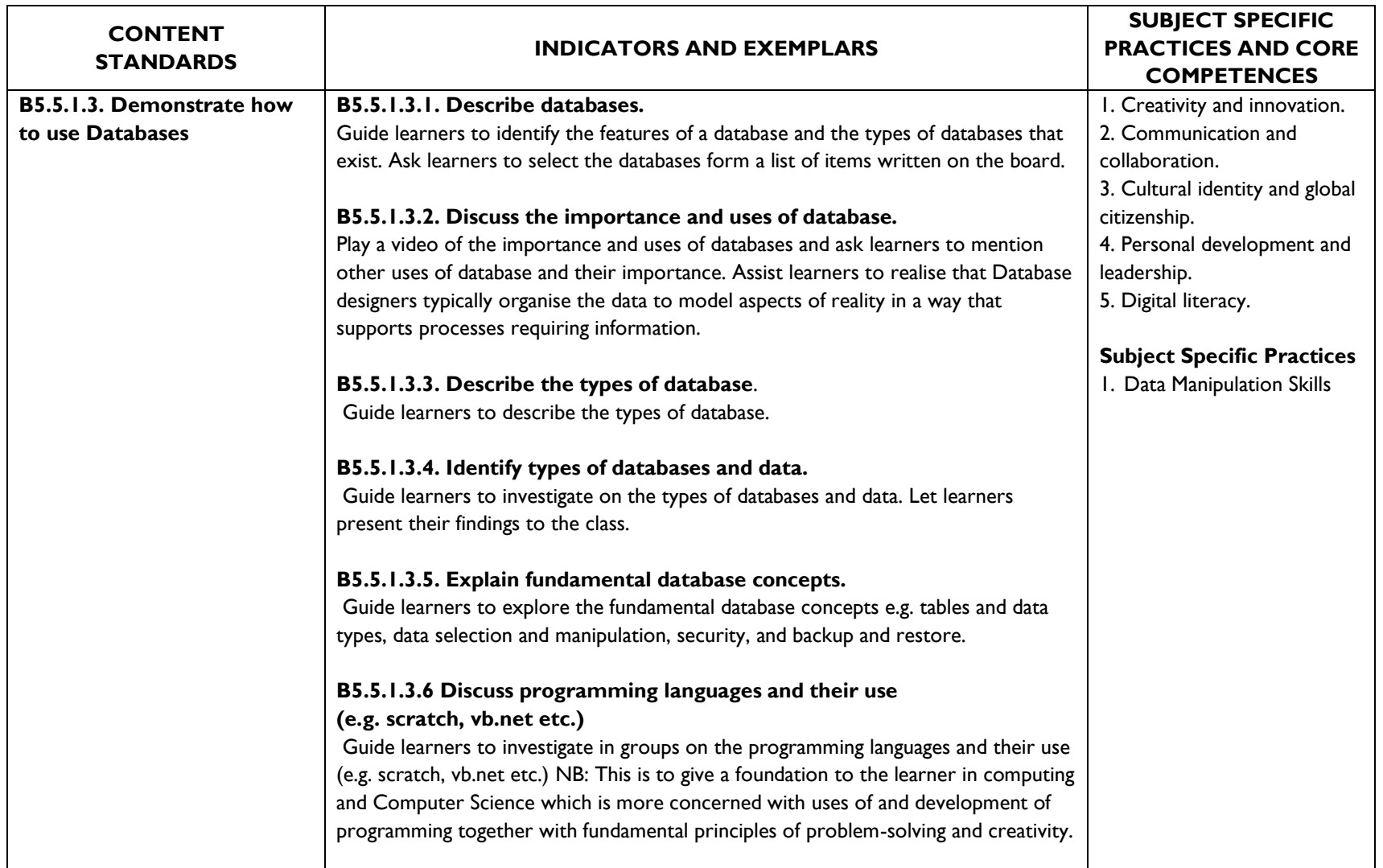

# **SUB-STRAND 2 : INTRODUCTION TO ELECTRONIC SPREADSHEET(TABS AND RIBBONS MANIPULATION)**

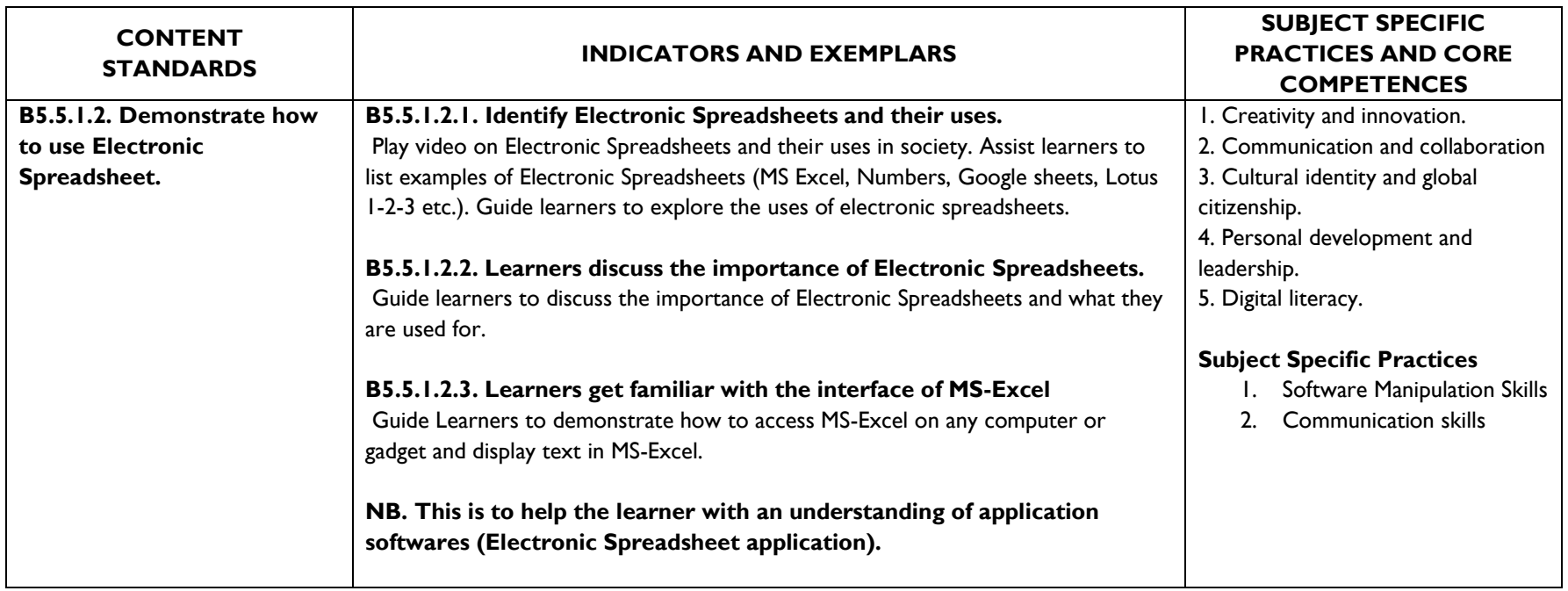

## **STRAND 6: INTERNET AND SOCIAL MEDIA SUB-STRAND 1: NETWORK OVERVIEW**

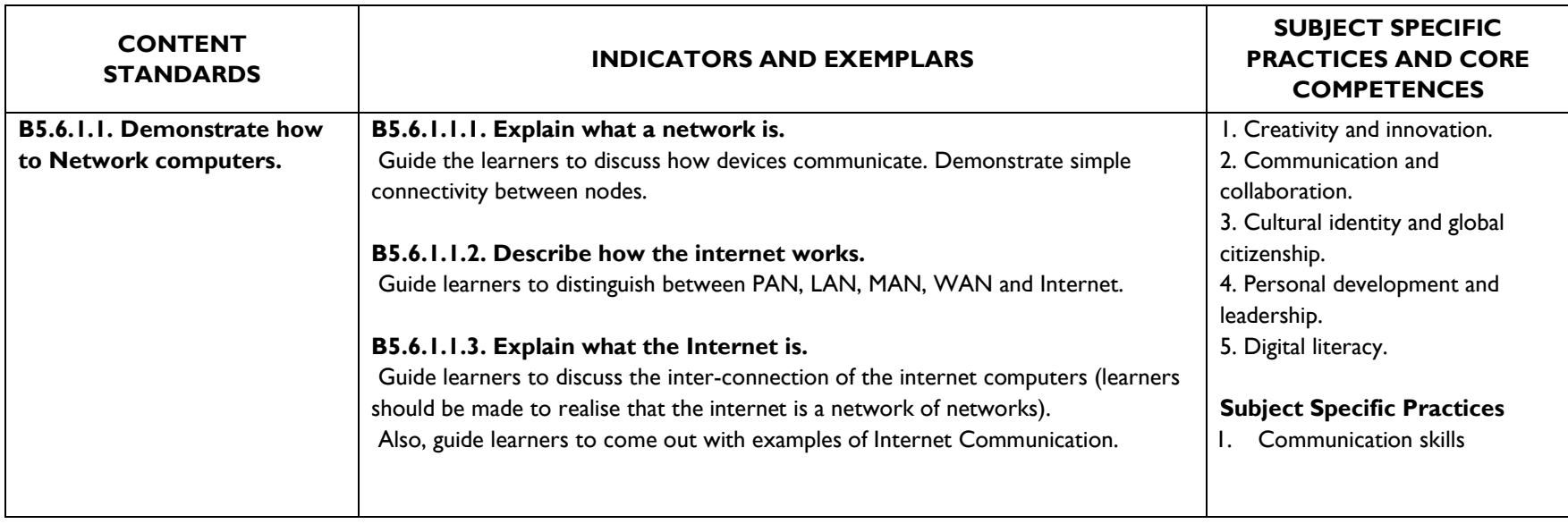

### **SUB-STRAND 2: WEB BROWSERS AND WEB PAGES**

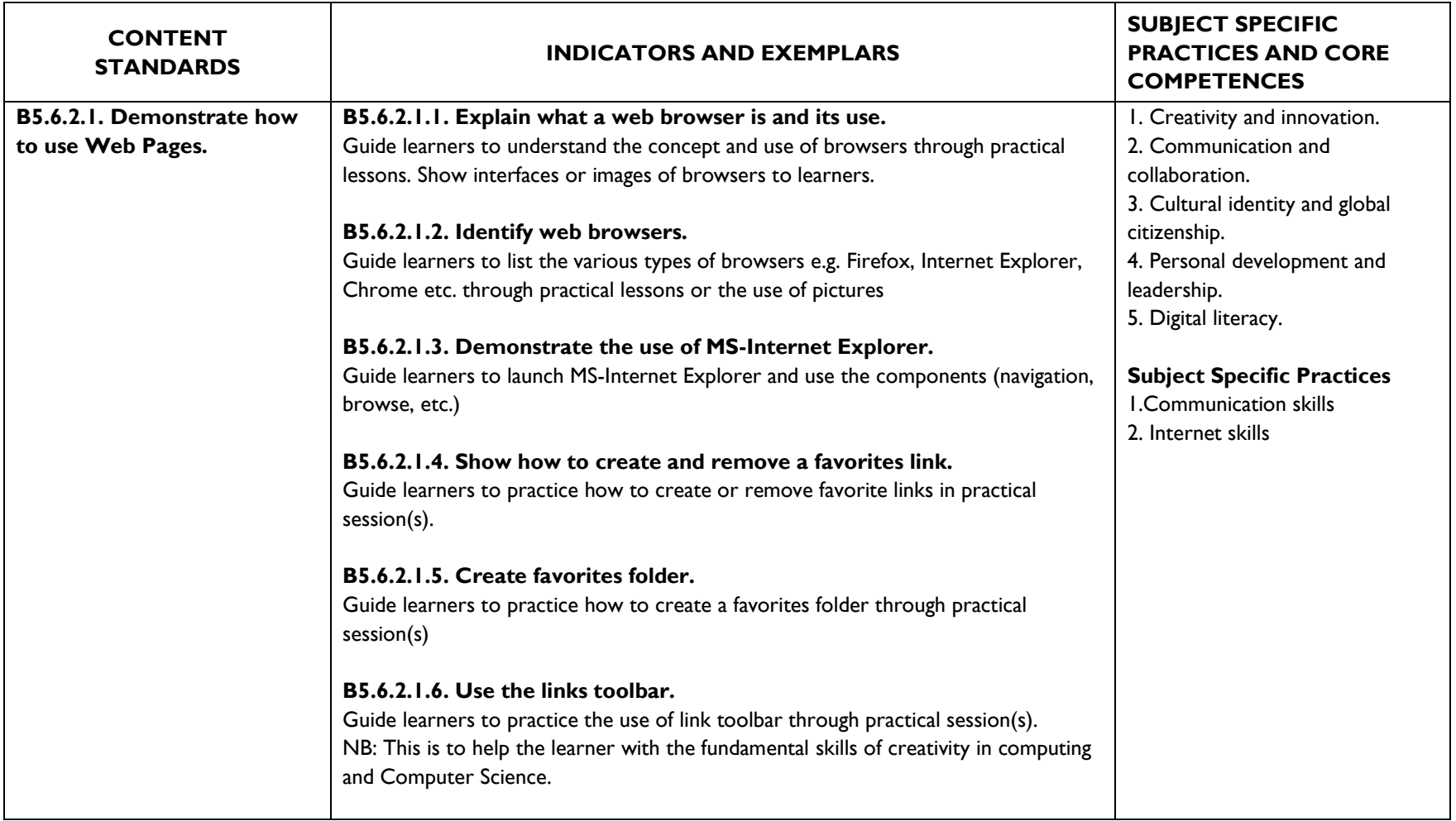

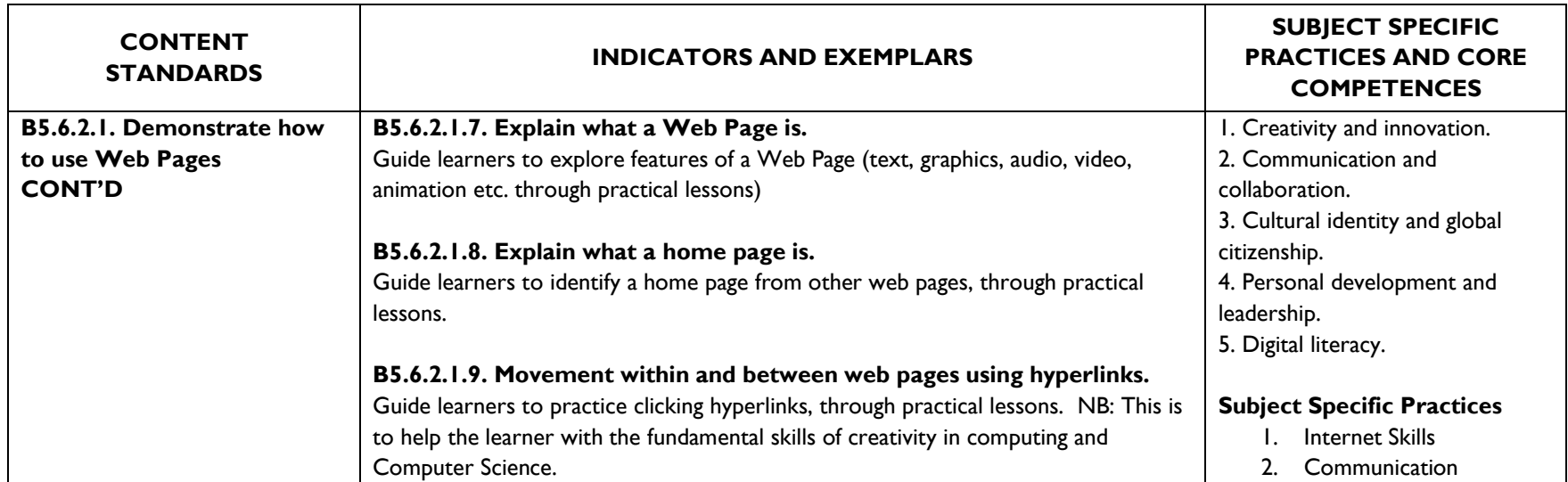

## **SUB-STRAND 3: SURFING THE WORLD WIDE WEB**

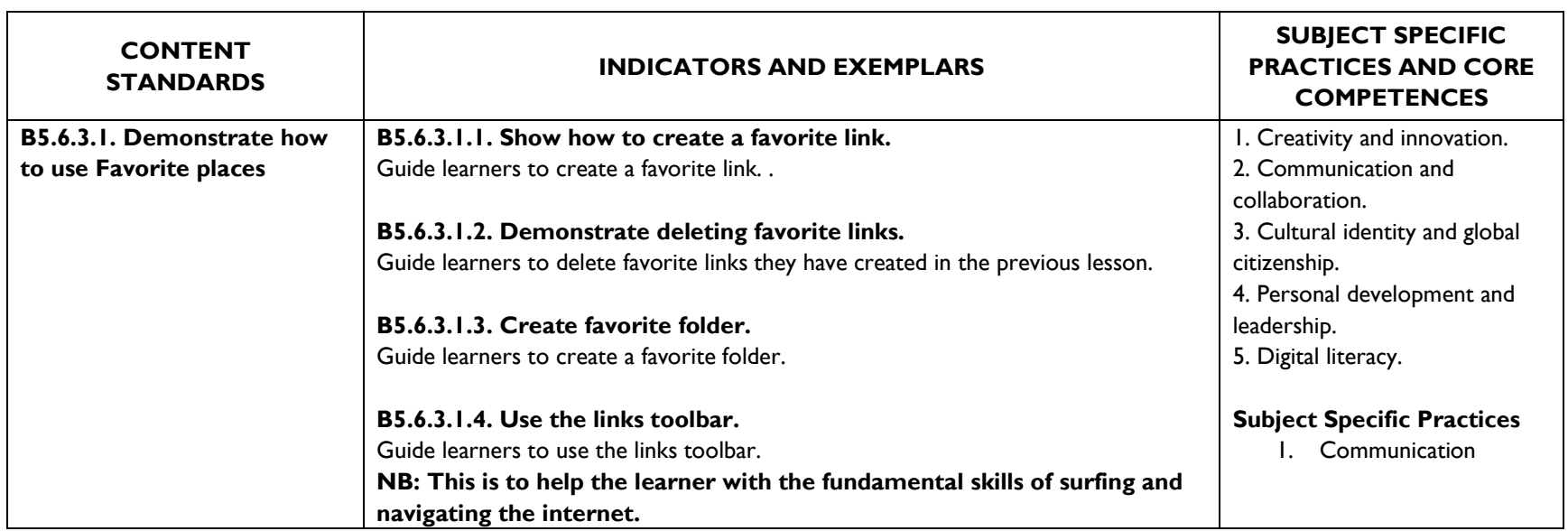

## **SUB-STRAND 4: FAVOURITE PLACES AND SEARCH ENGINE**

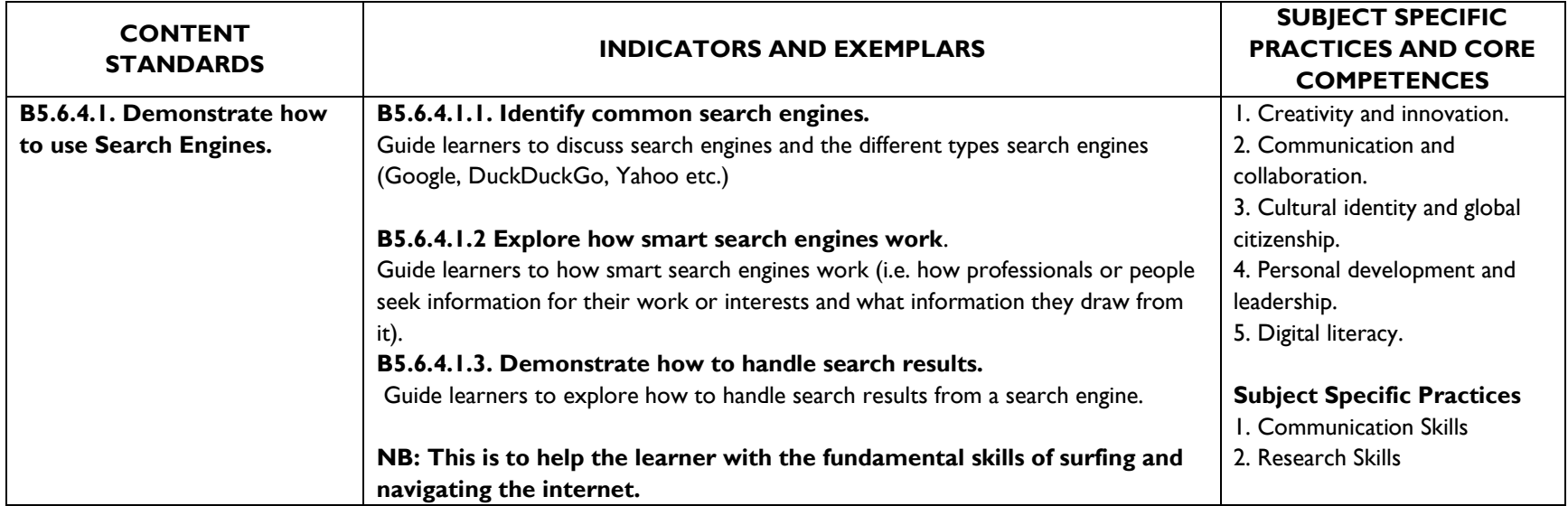

# **SUB-STRAND 5: USING ONLINE FORMS**

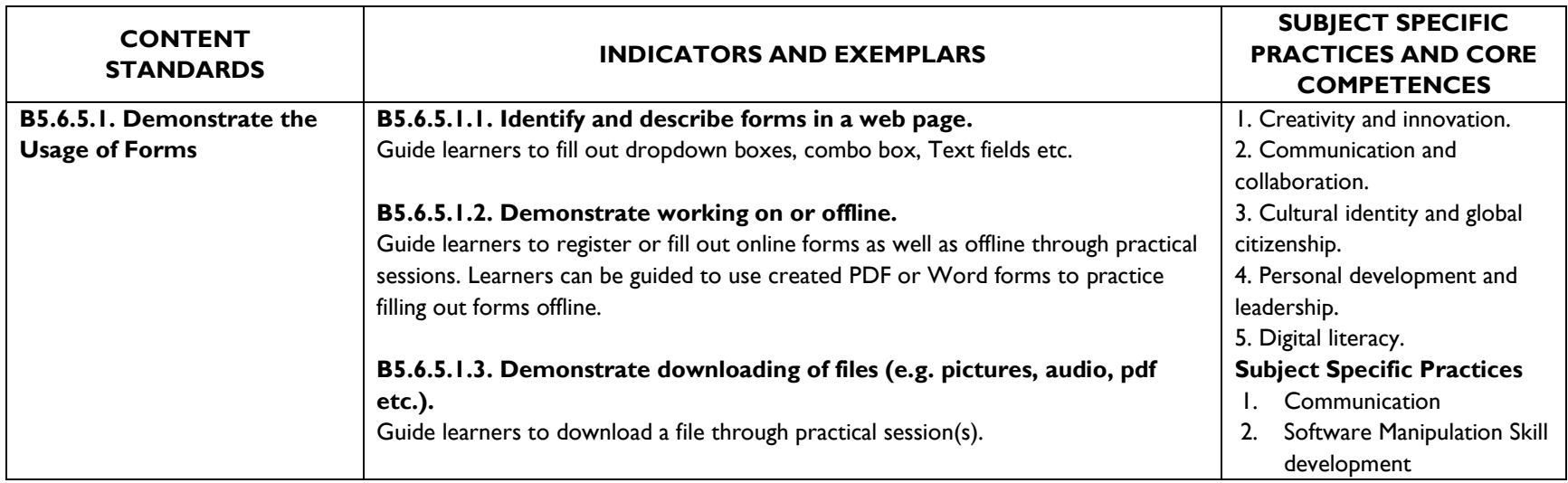

## **SUB-STRAND 6: CUSTOMIZING YOUR BROWSER**

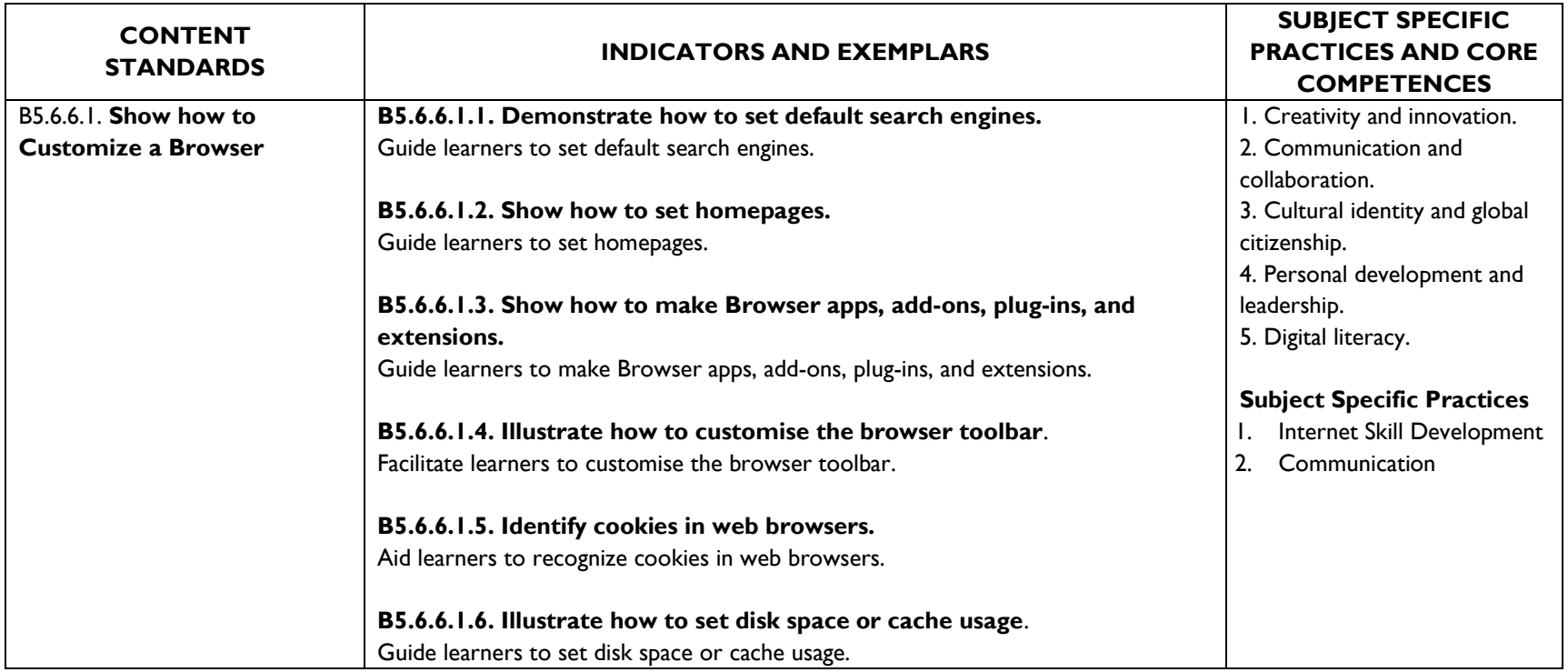

### **SUB-STRAND 7: ELECTRONIC EMAIL**

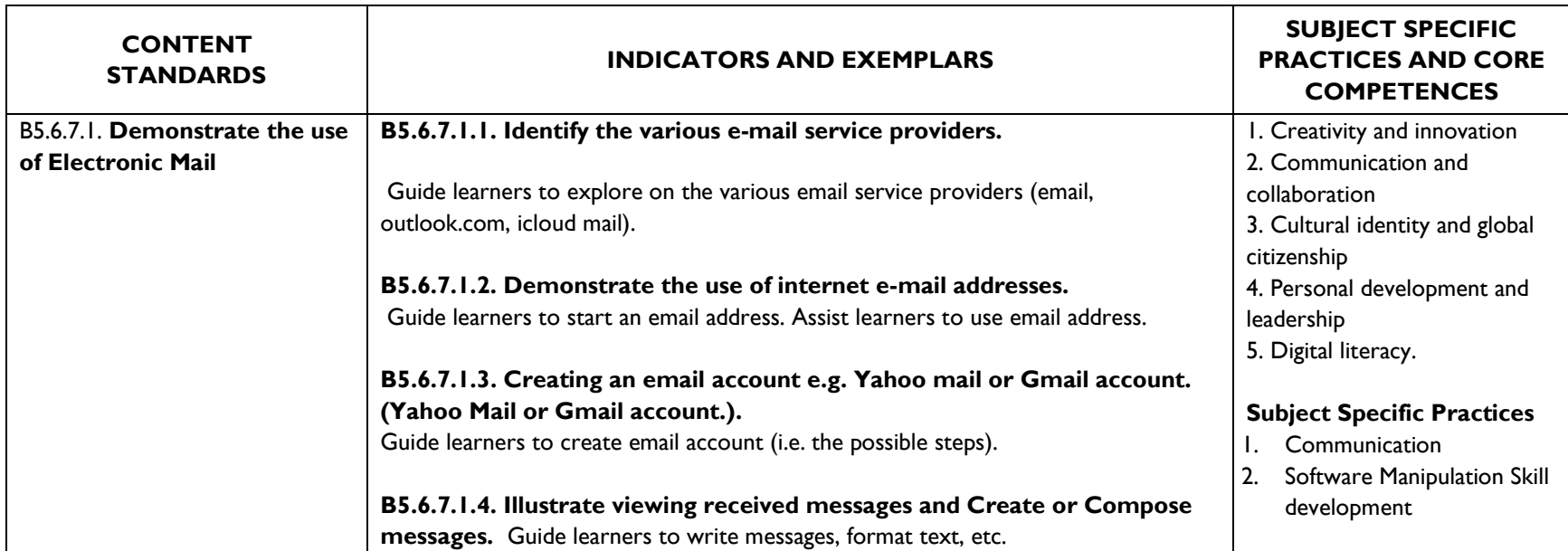

## **SUB-STRAND 8: INTERNET OF THINGS (IOT)**

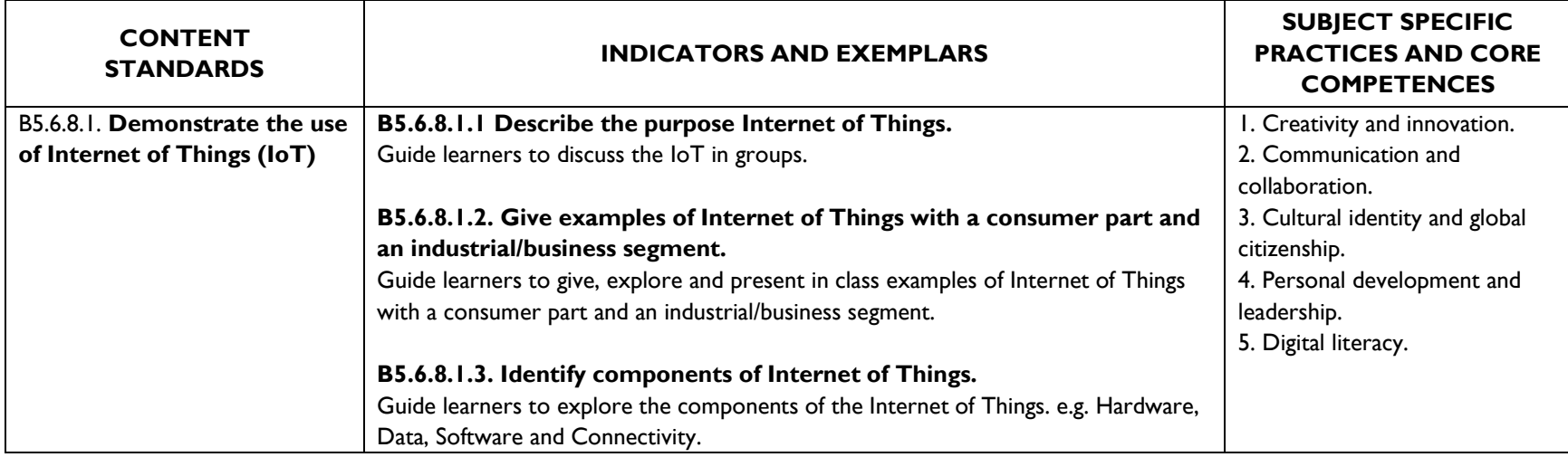

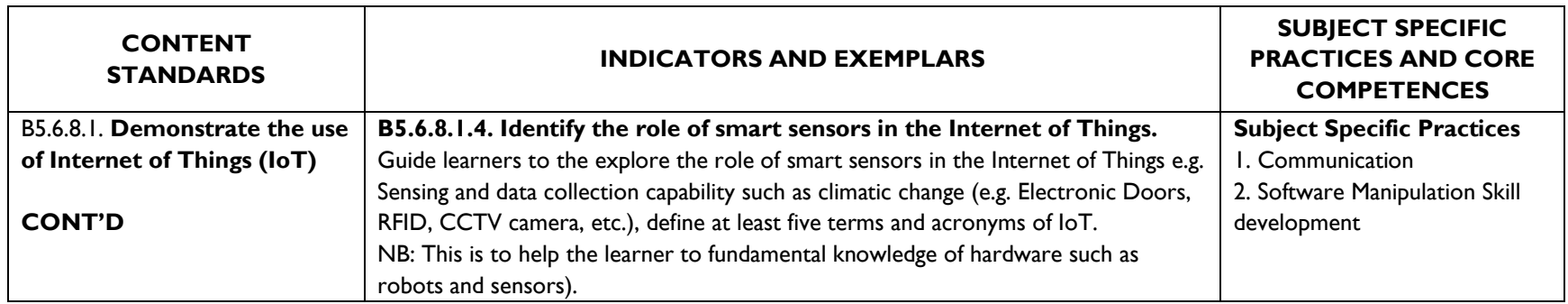

### **SUB-STRAND 9: DIGITAL LITERACY**

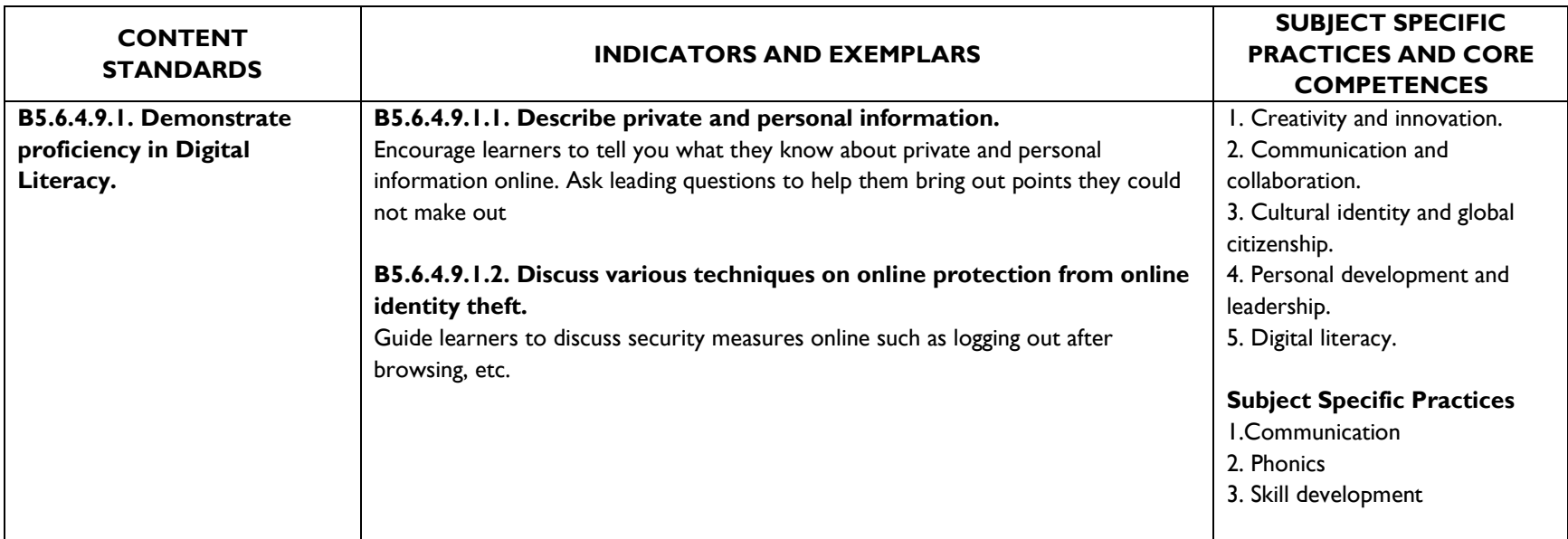

### **SUB-STRAND 10: DIGITAL LITERACY**

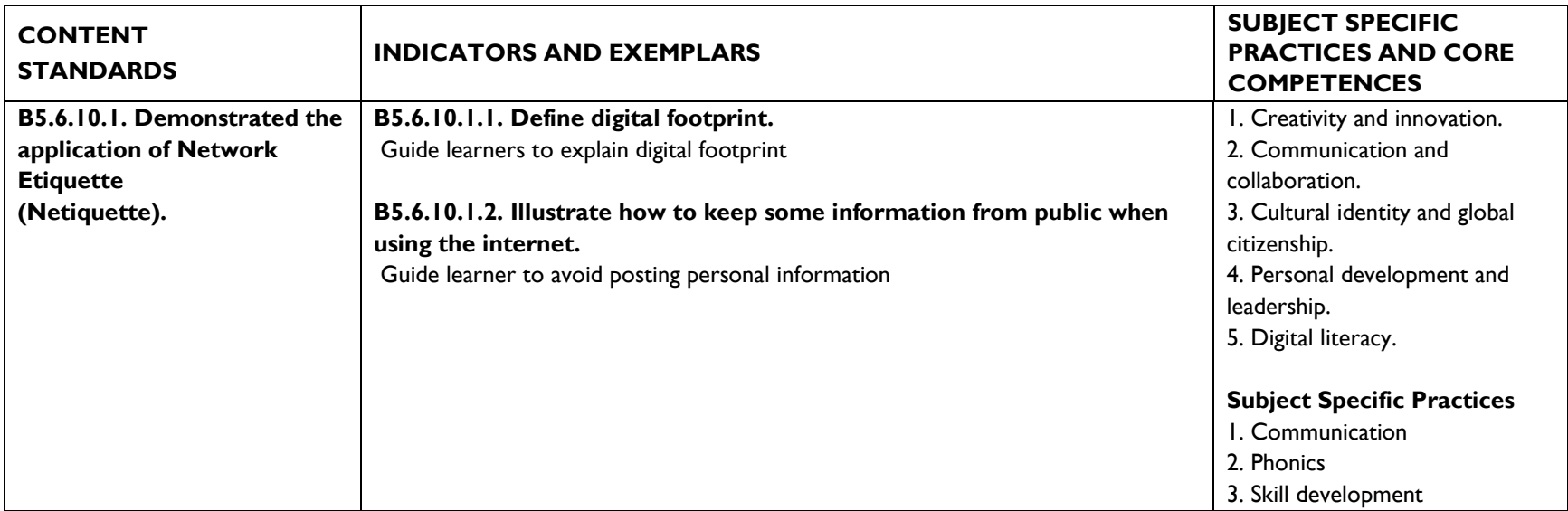

# **STRAND 7: HEALTH AND SAFETY IN USING ICT TOOLS SUB-STRAND 1: HEALTH AND SAFETY IN USING ICT TOOLS**

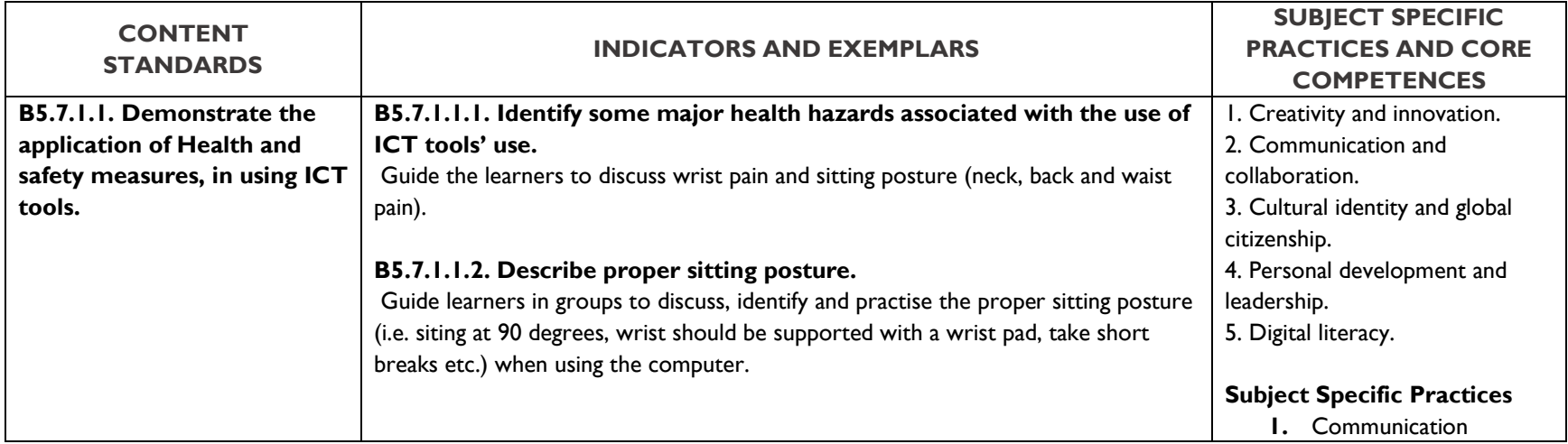

# **BASIC 6**

## **Basic 6**

### **STRAND 1: INTRODUCTION TO COMPUTING**

## **SUB-STRAND 1: GENERATION OF COMPUTERS AND PARTS OF A COMPUTER AND OTHER GADGETS**

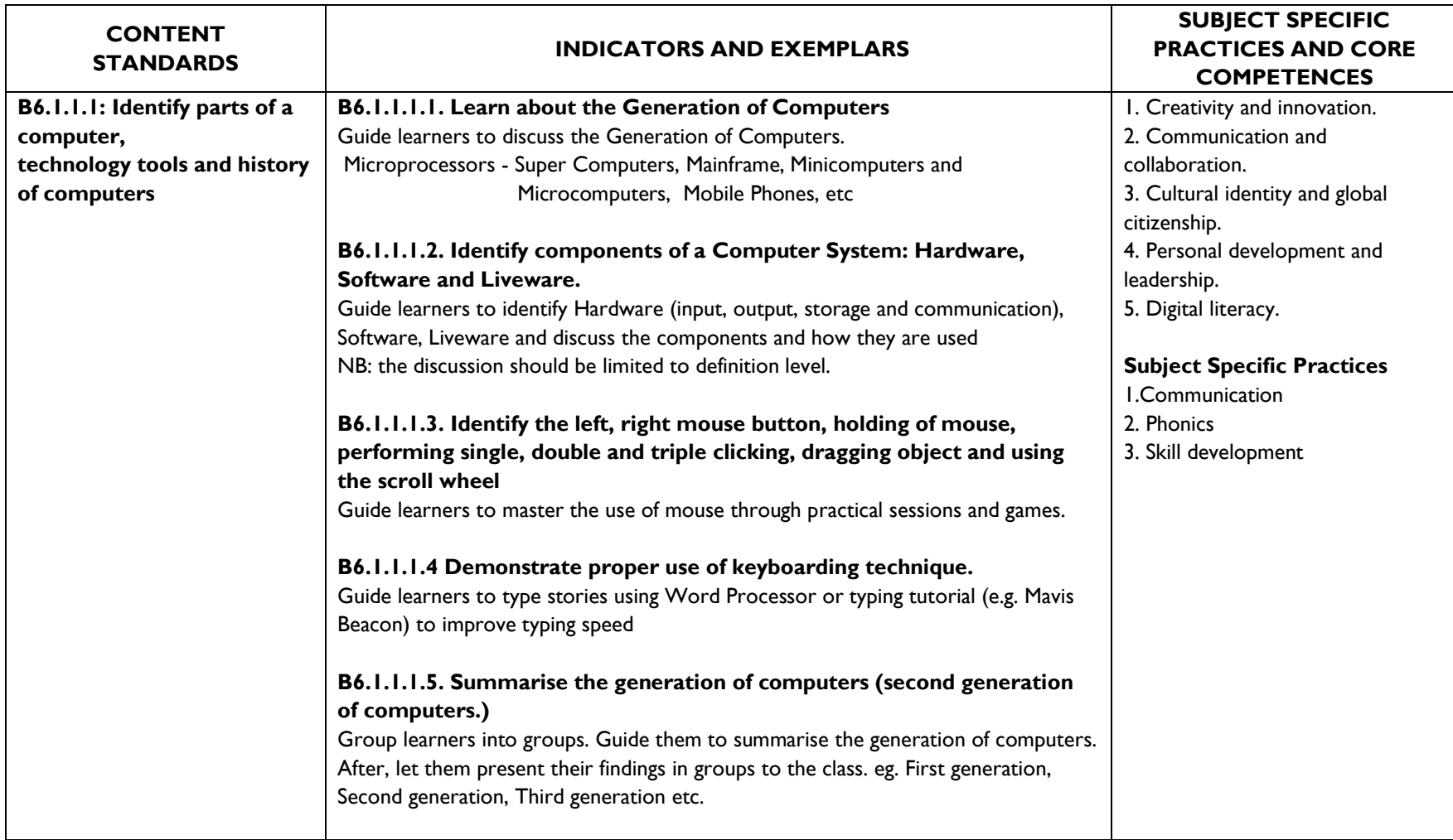

# **SUB-STRAND 2: INTRODUCTION TO MS-WINDOWS INTERFACE (DESKTOP BACKGROUND AND LOCATIONS OF THE COMPUTER)**

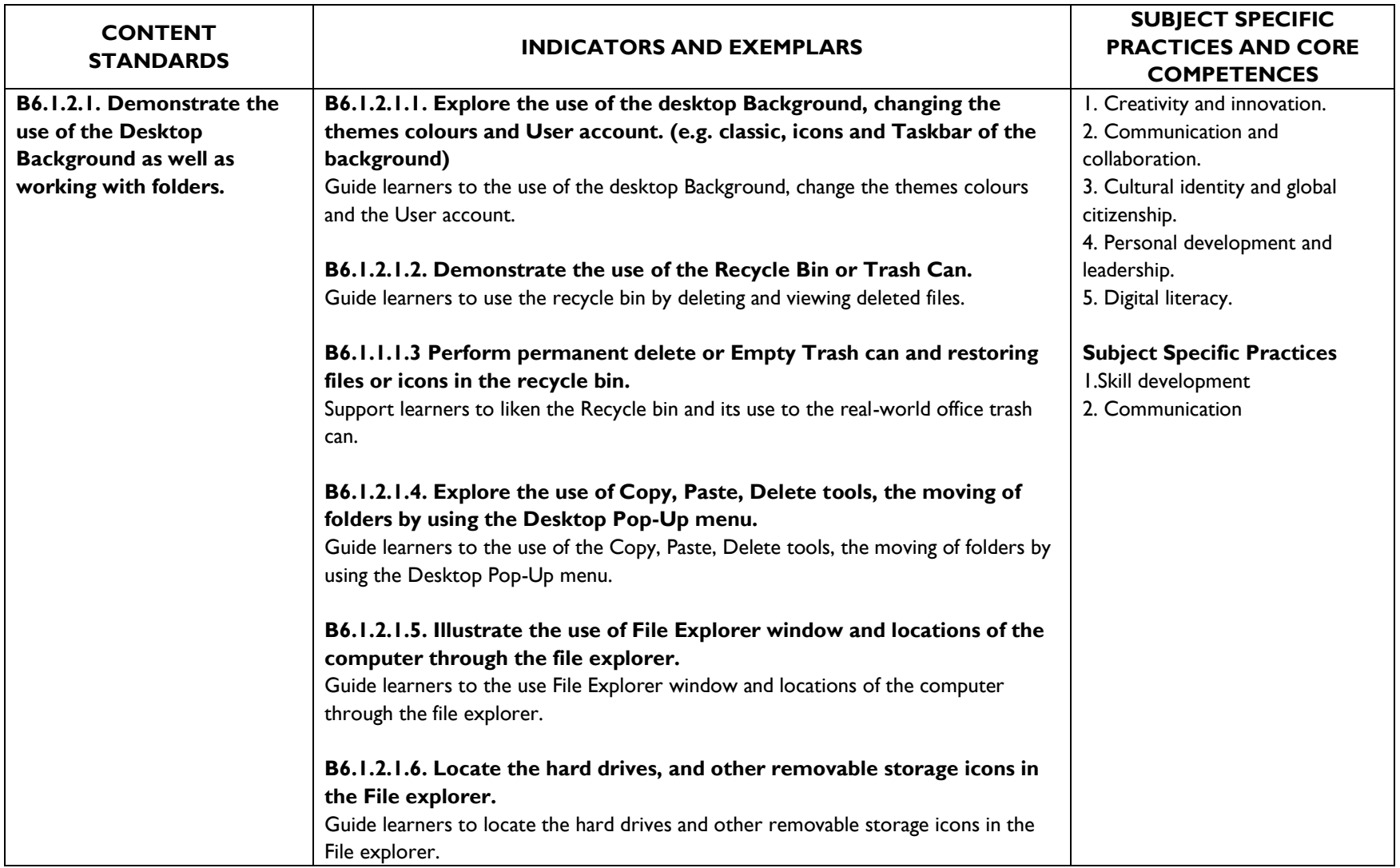

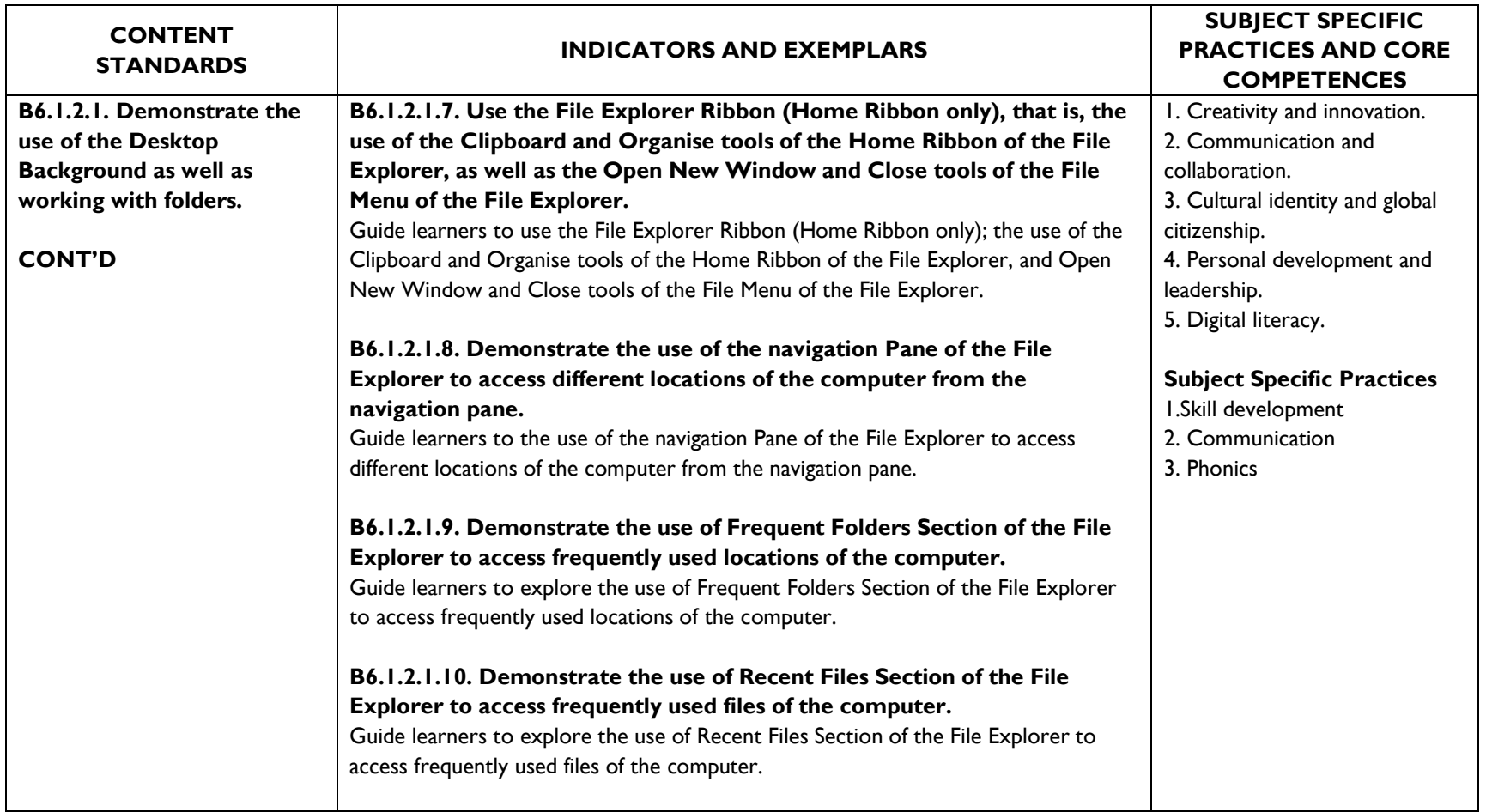

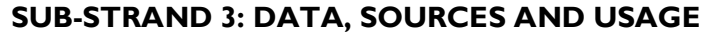

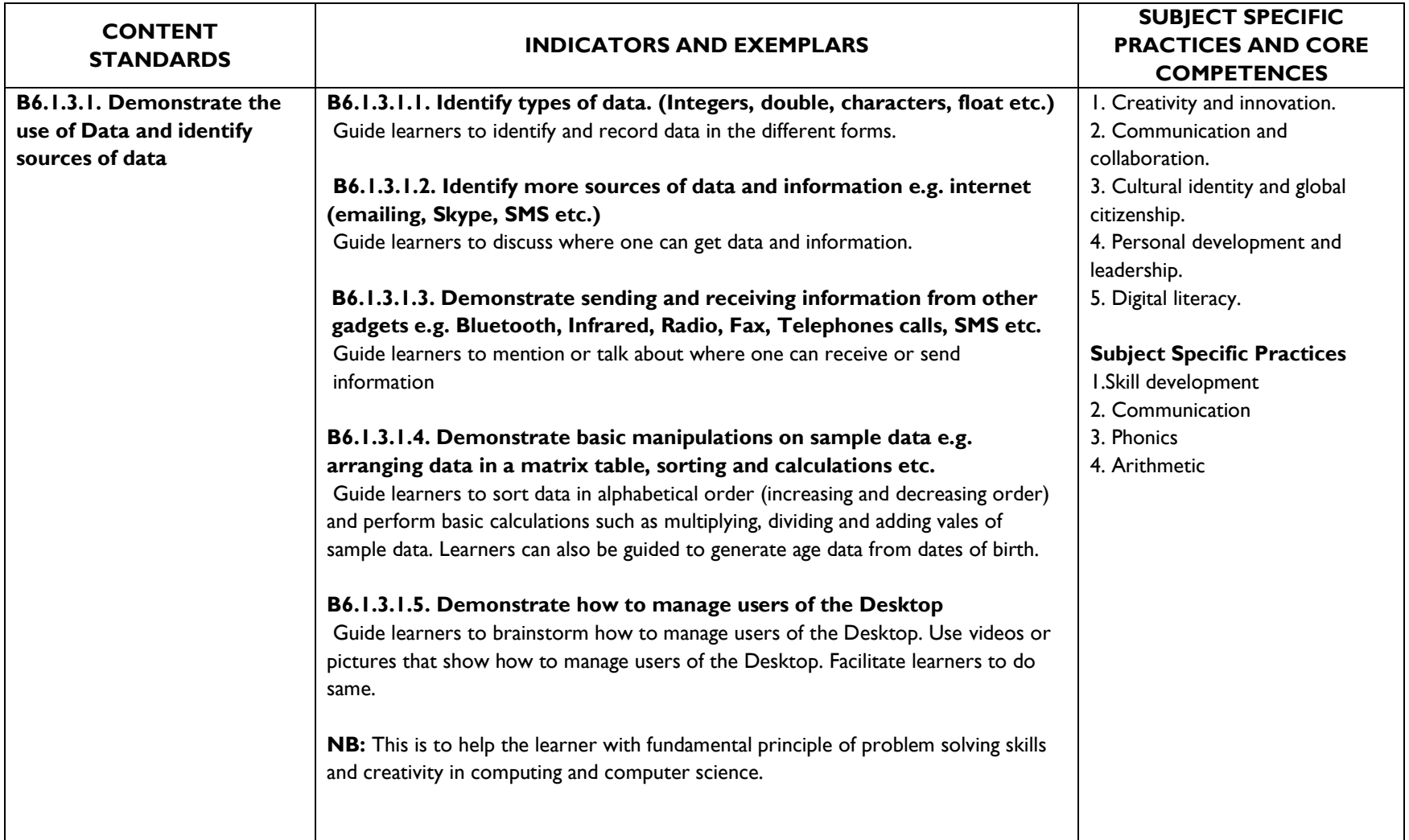

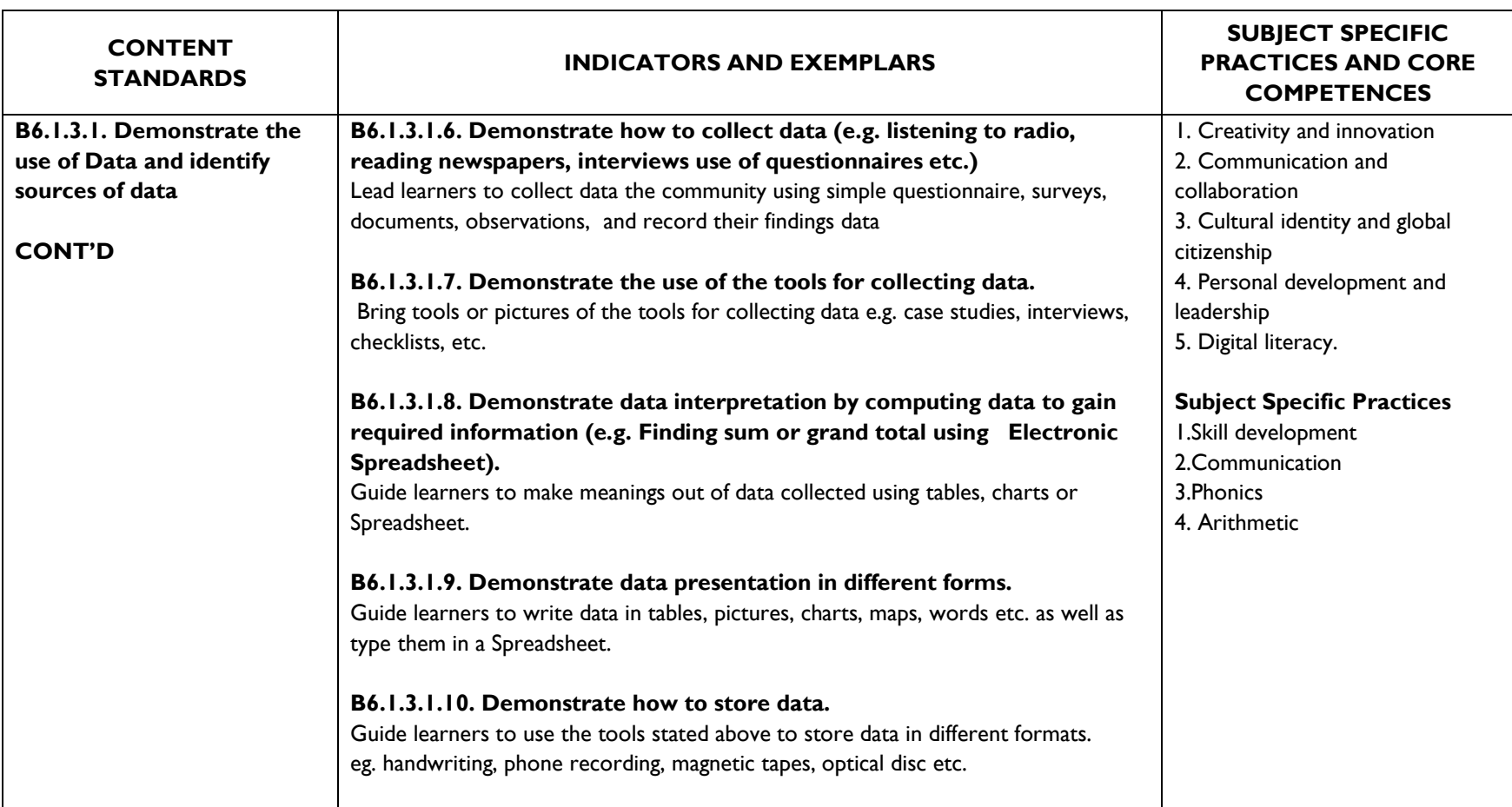

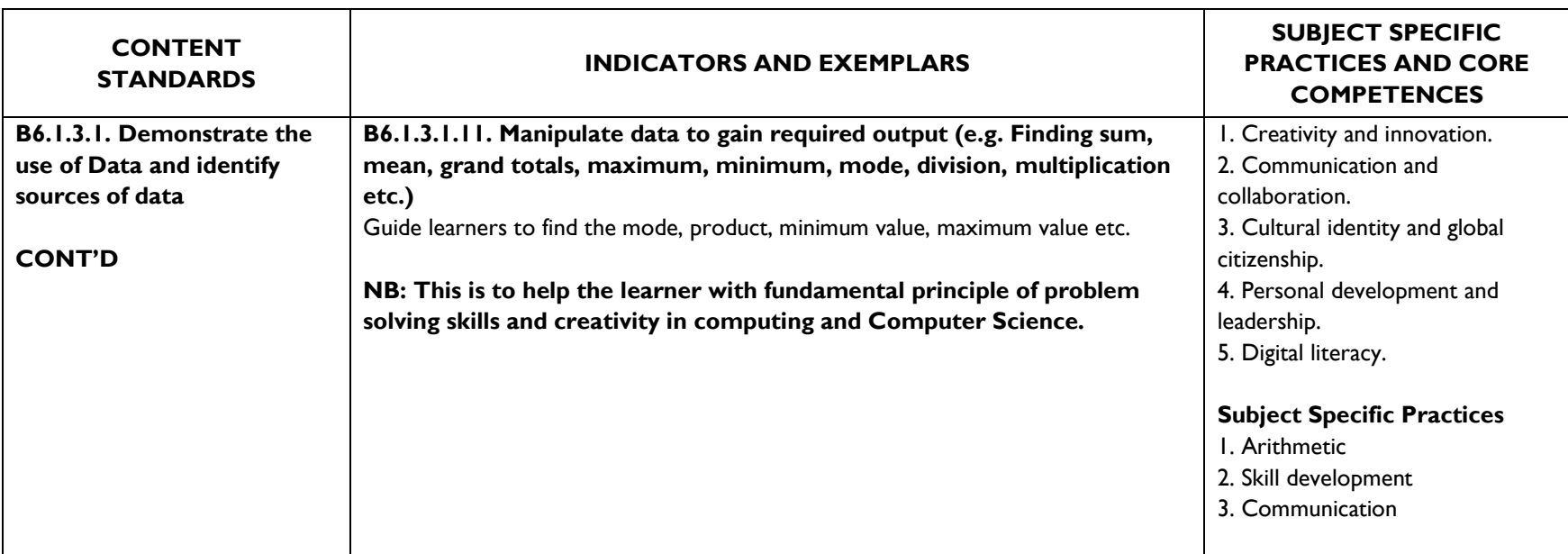

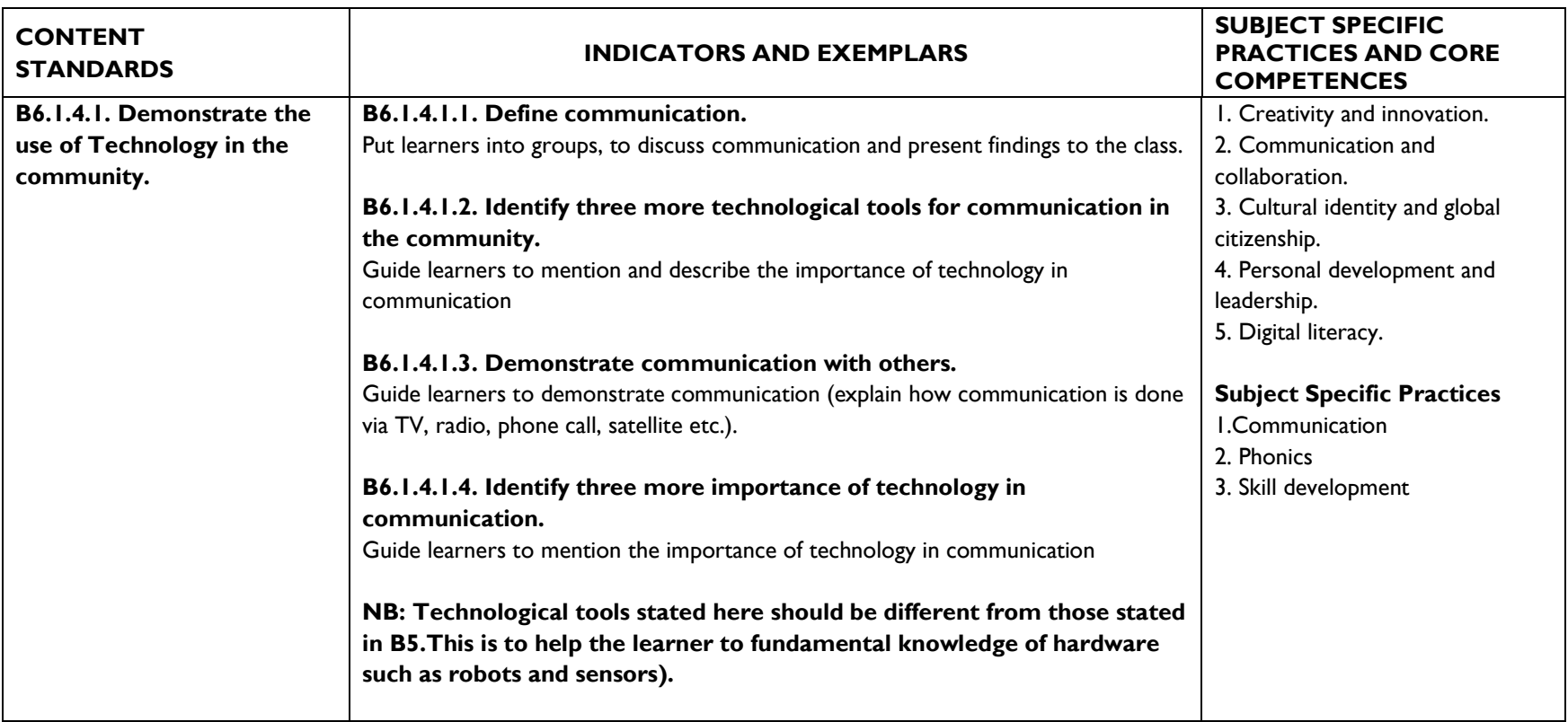

## **SUB-STRAND 4: TECHNOLOGY IN THE COMMUNITY**

## **STRAND 2: PRESENTATION SUB-STRAND 1: INTRODUCTION TO MS-POWERPOINT**

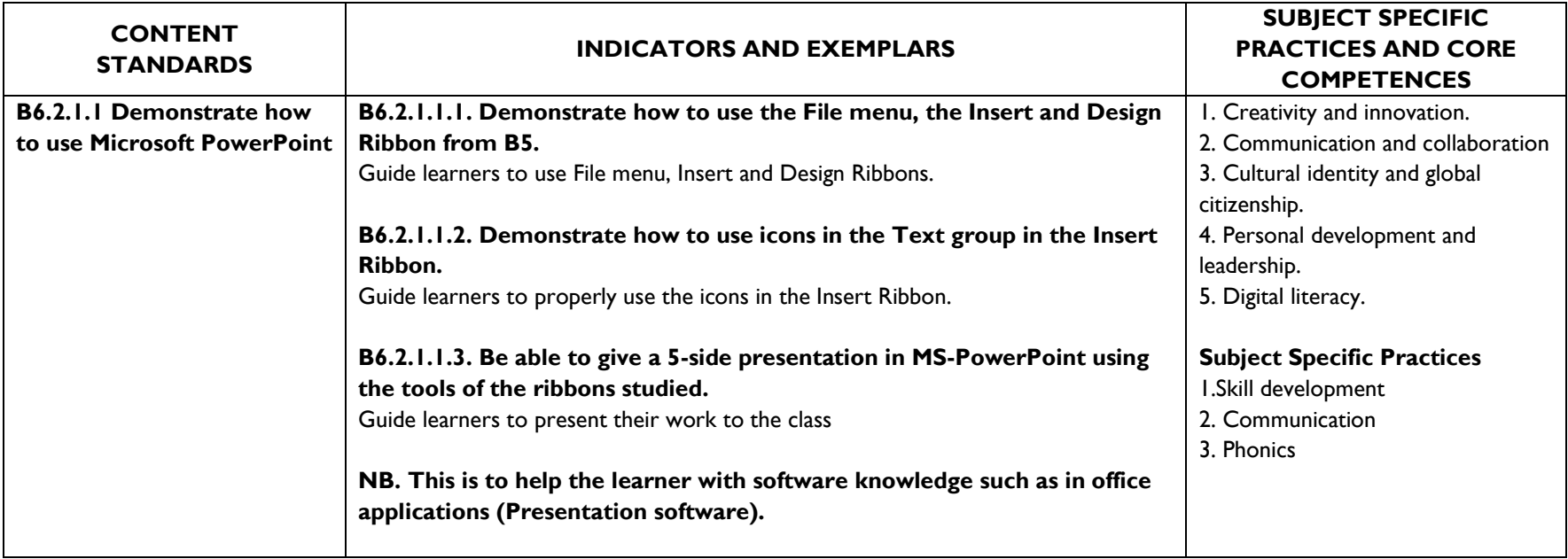

## **STRAND 3: WORD PROCESSING SUB-STRAND 1: INTRODUCTION TO MS-POWERPOINT**

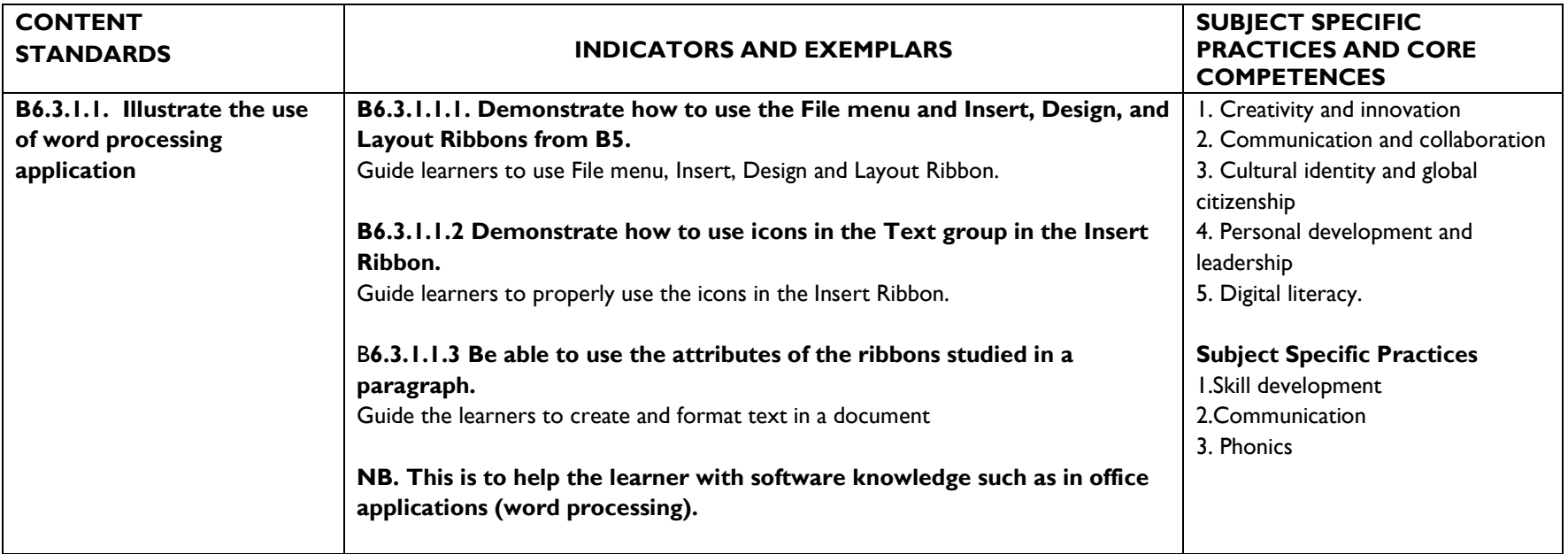

# **STRAND 5: PROGRAMMING AND DATABASES SUB-STRAND 1: INTRODUCTION TO DATABASES, ALGORITHM AND PROGRAMMING. LANGUAGES (e.g. MS- EXCEL, SCRATCH, VB DOT NET ETC.)**

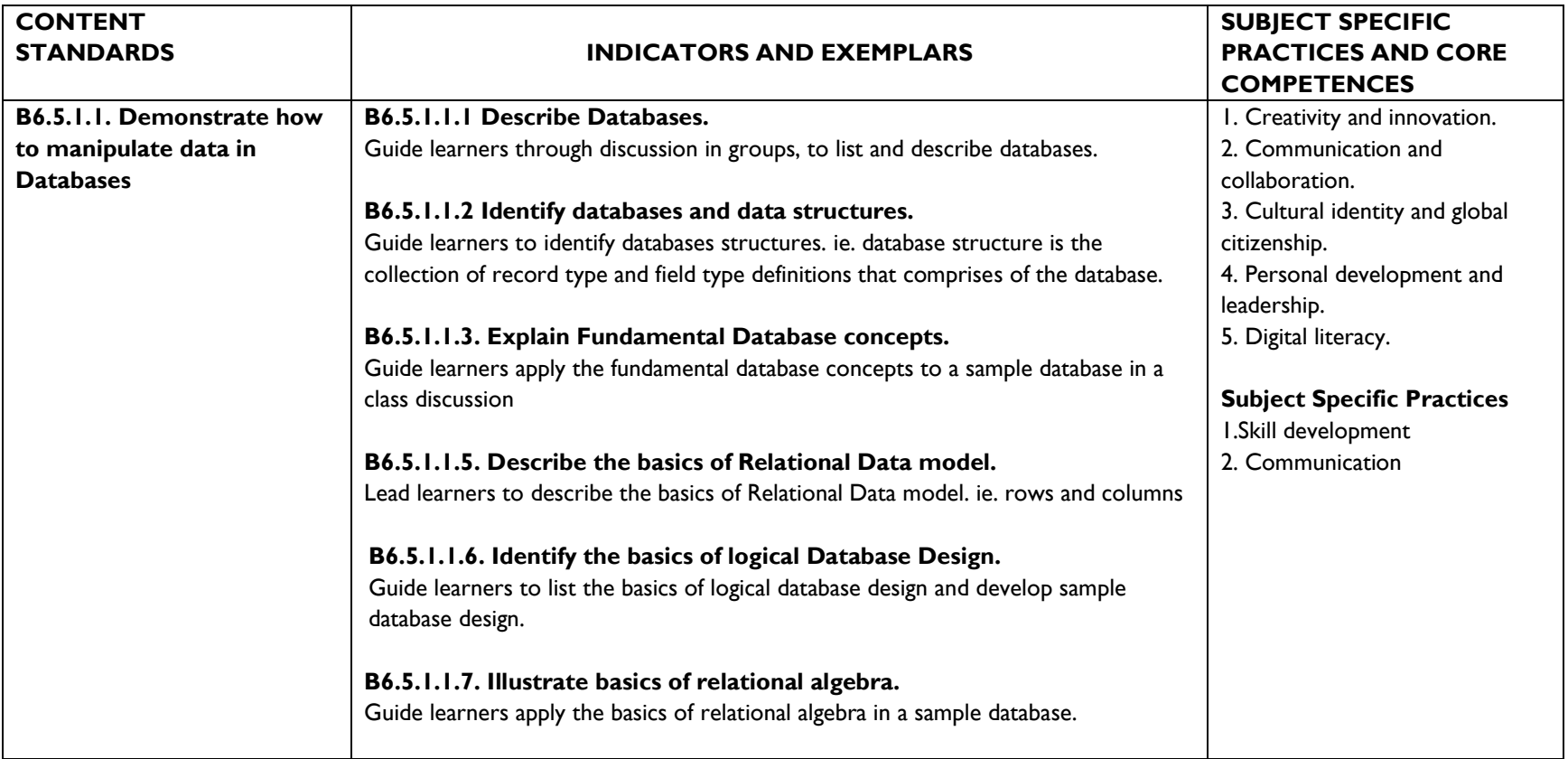

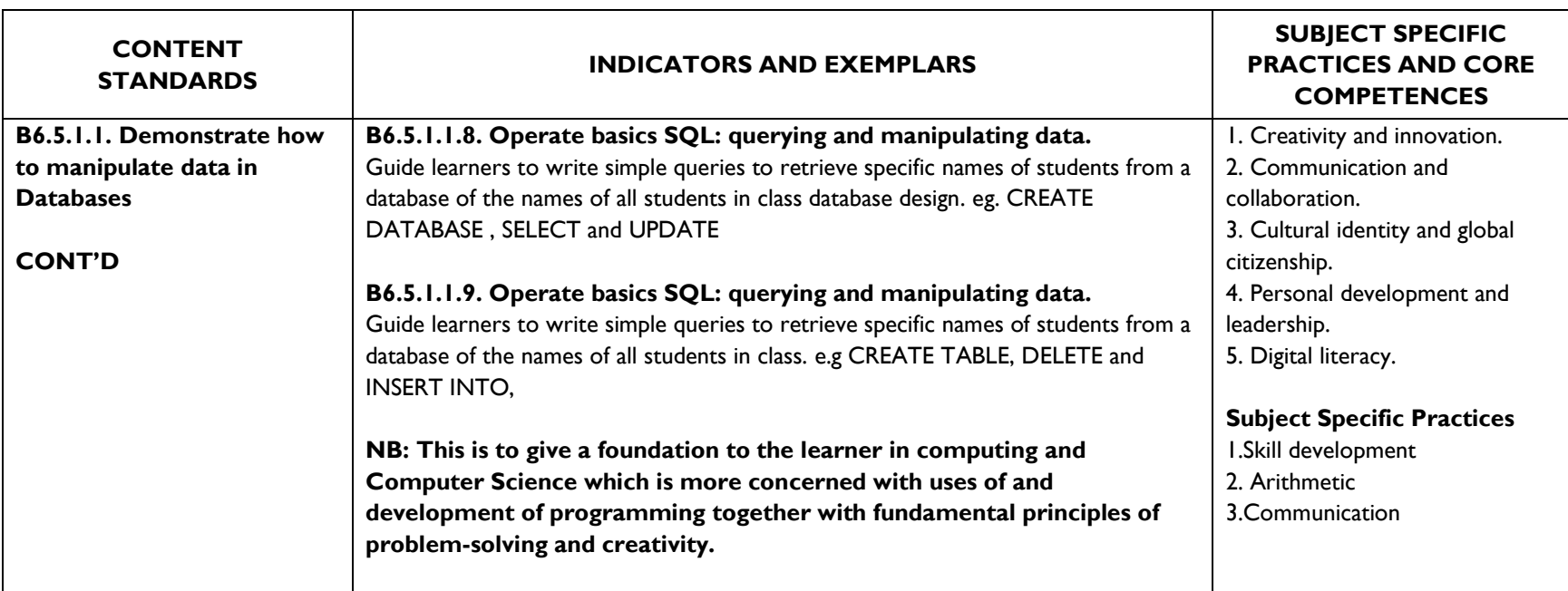

## **SUB-STRAND 2: INTRODUCTION TO ELECTRONIC SPREADSHEET (TABS AND RIBBONS MANIPULATION)**

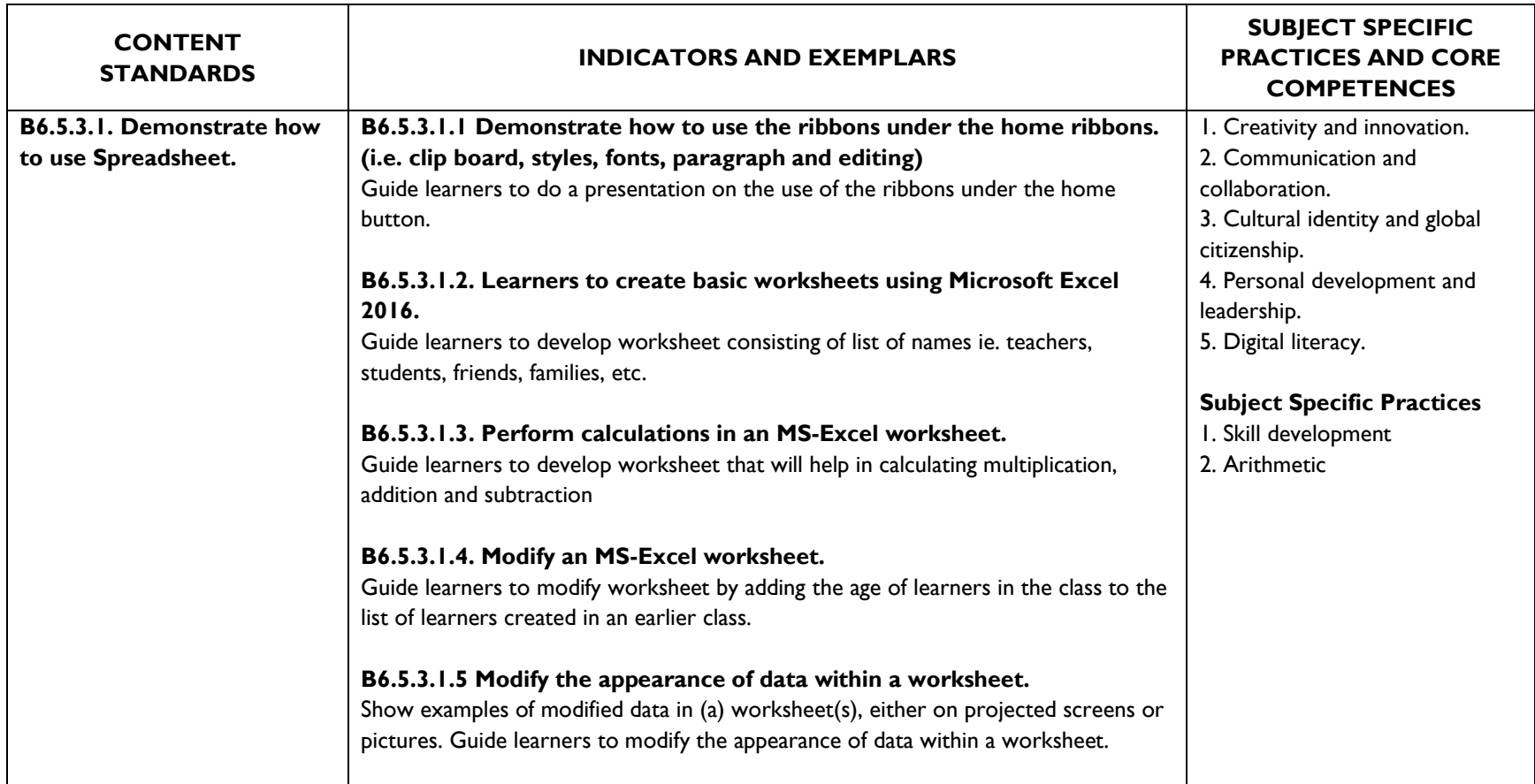

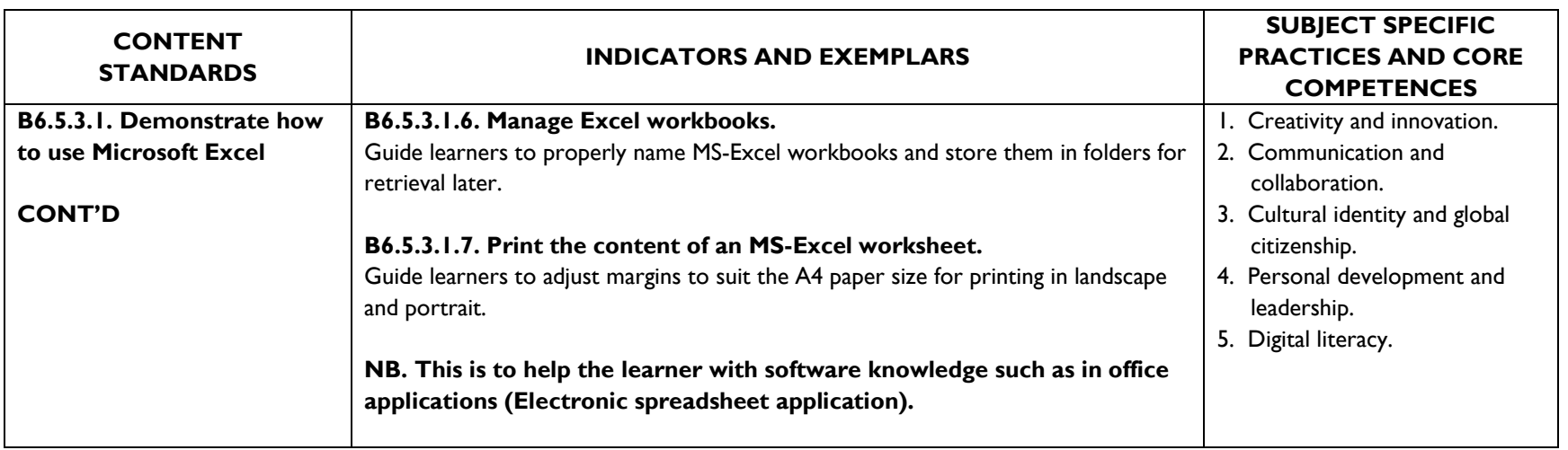

### **STRAND 6: INTERNET AND SOCIAL MEDIA SUB-STRAND 1: NETWORK OVERVIEW**

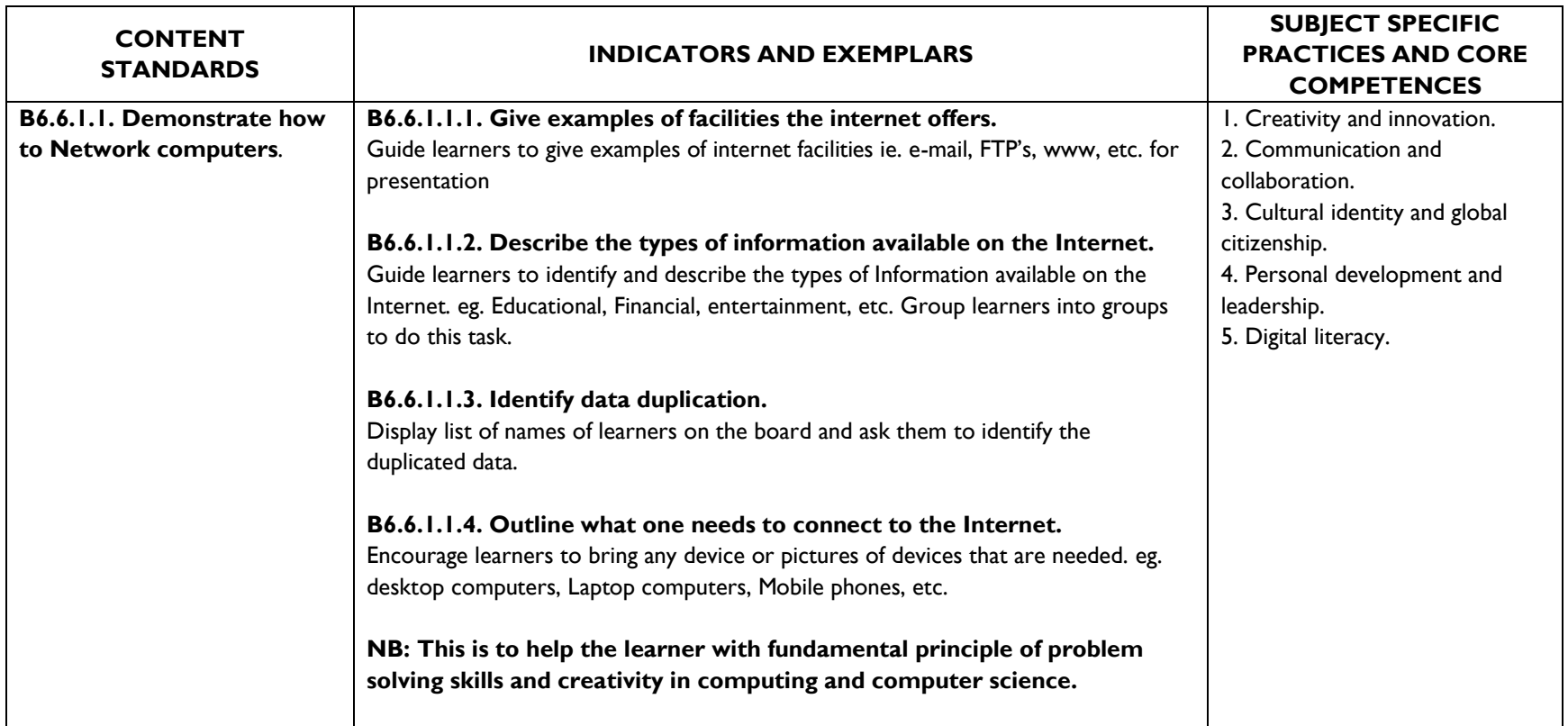

### **SUB-STRAND 2: WEB BROWSERS AND WEB PAGES**

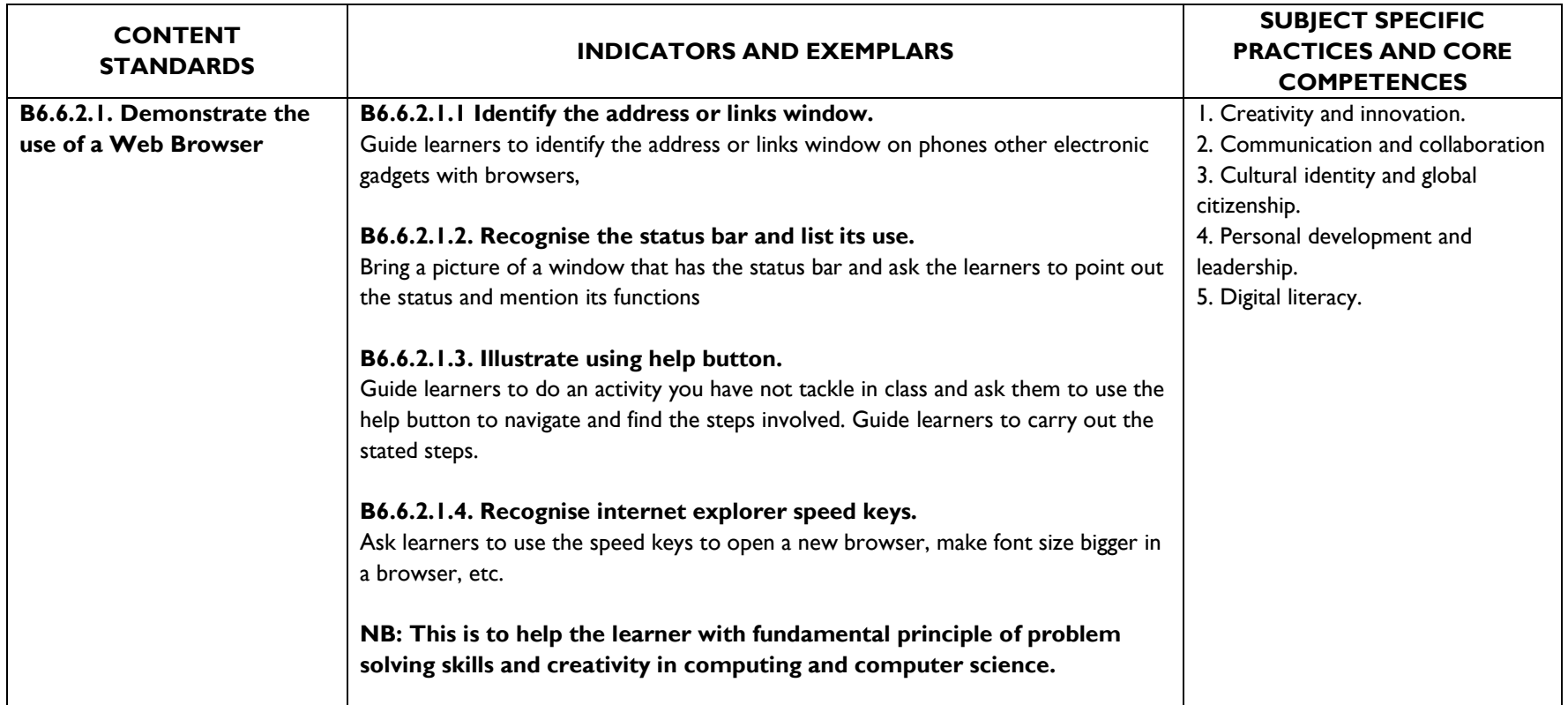

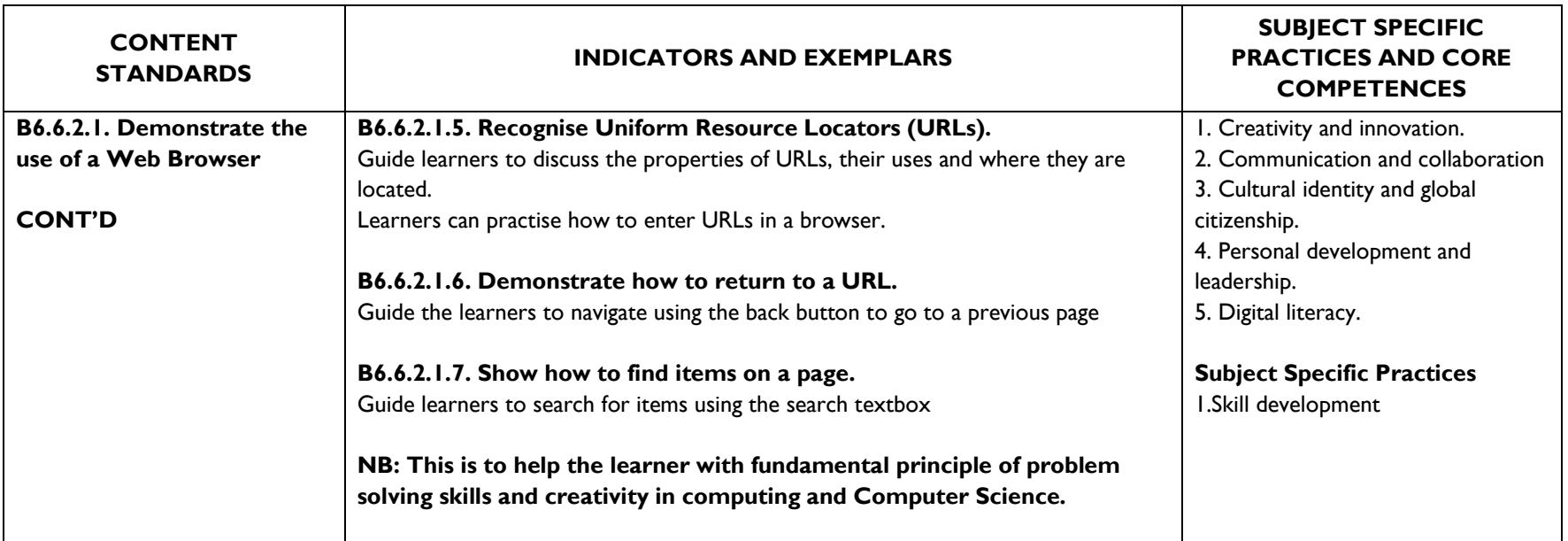

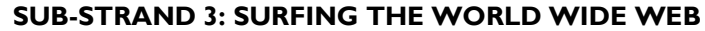

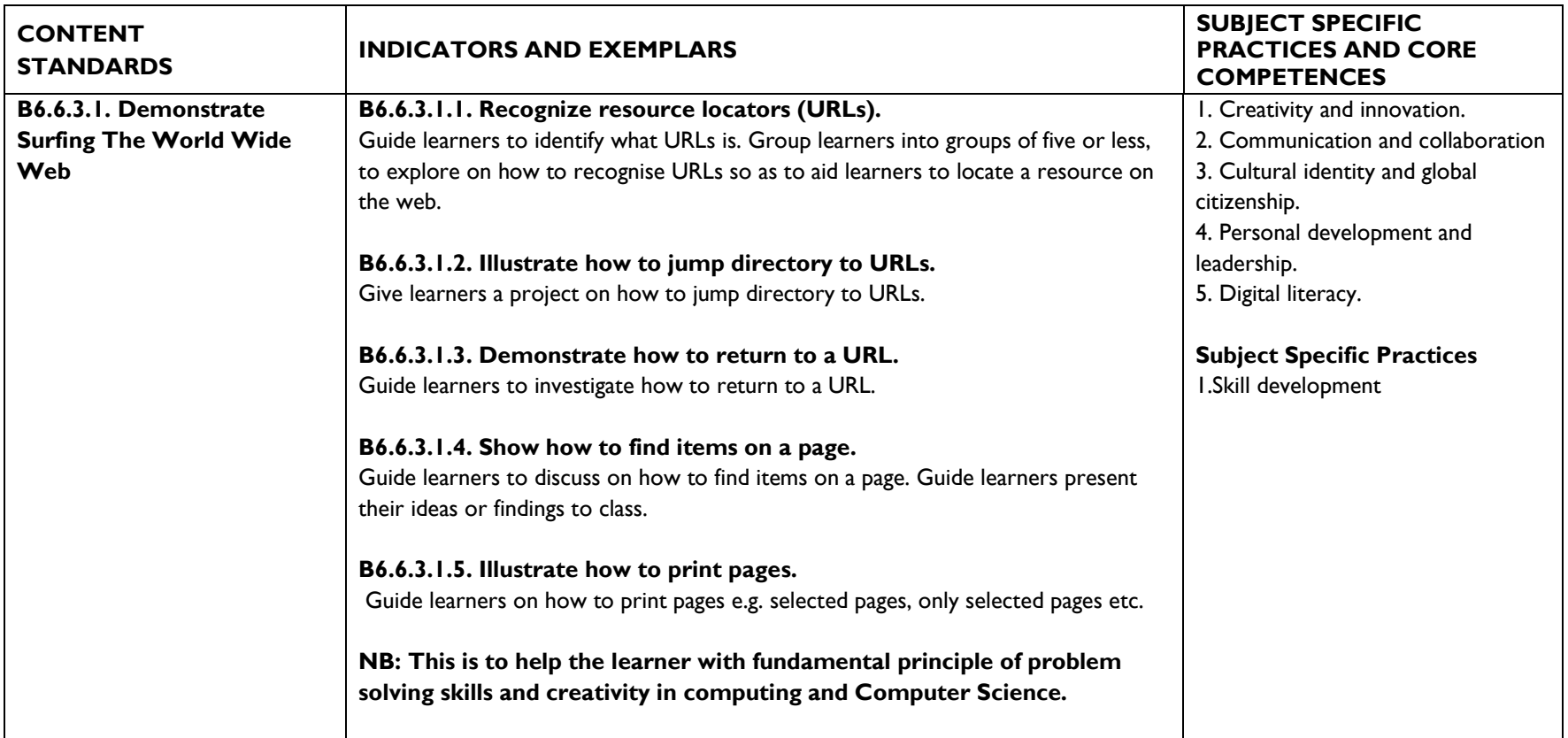

### **SUB-STRAND 4: FAVOURITE PLACES AND SEARCH ENGINE**

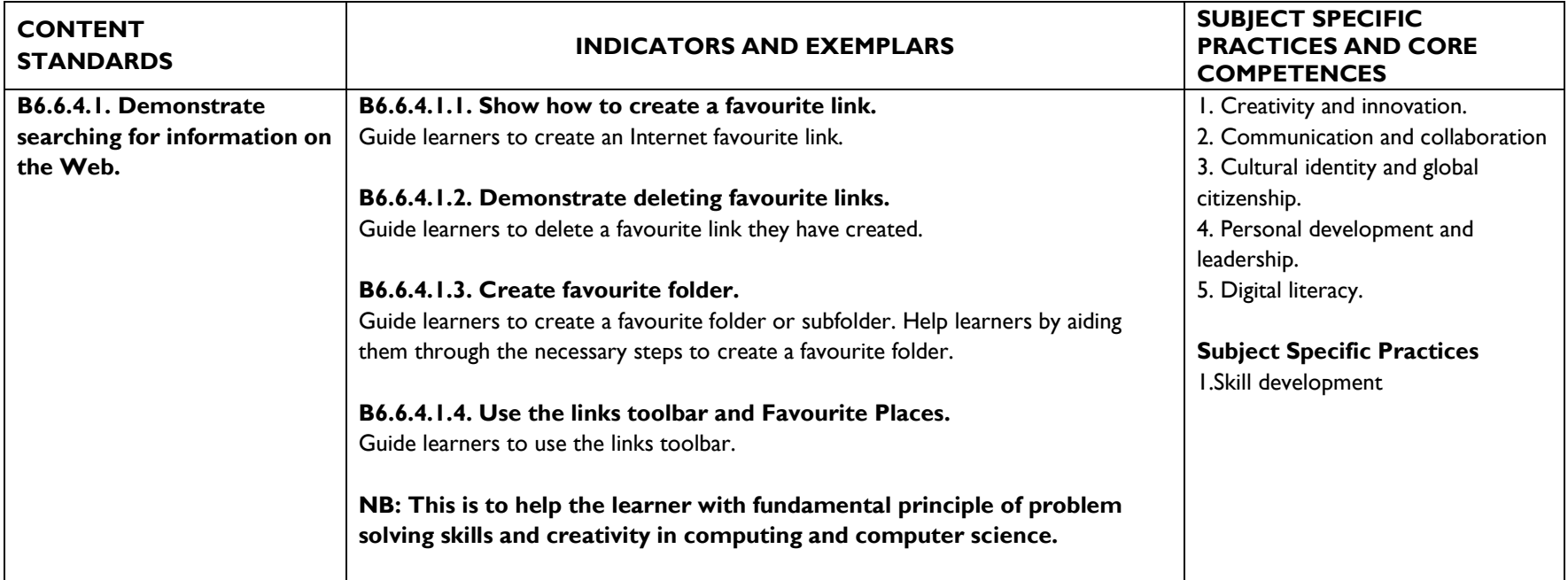

### **SUB-STRAND 5: USING ONLINE FORMS**

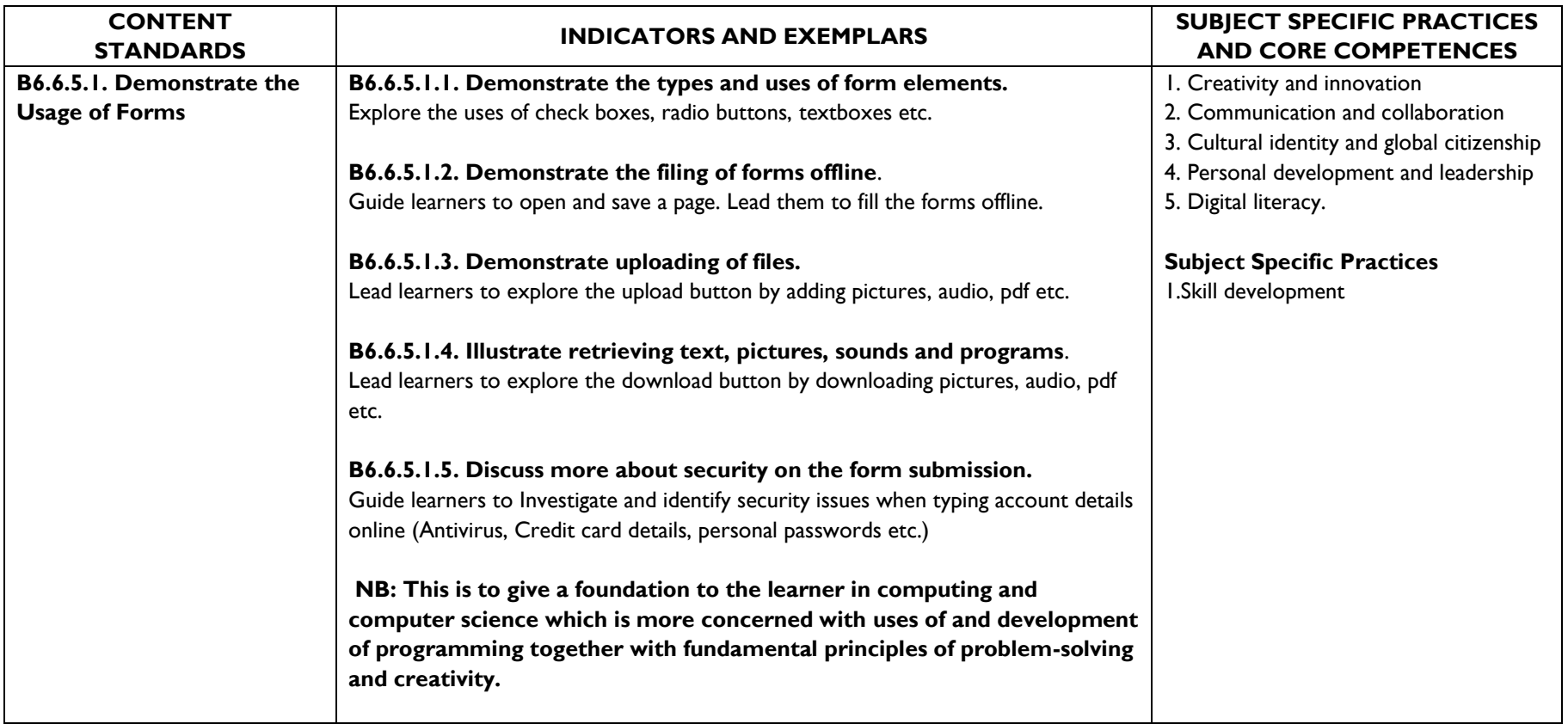

### **SUB-STRAND 6: CUSTOMIZING YOUR BROWSER**

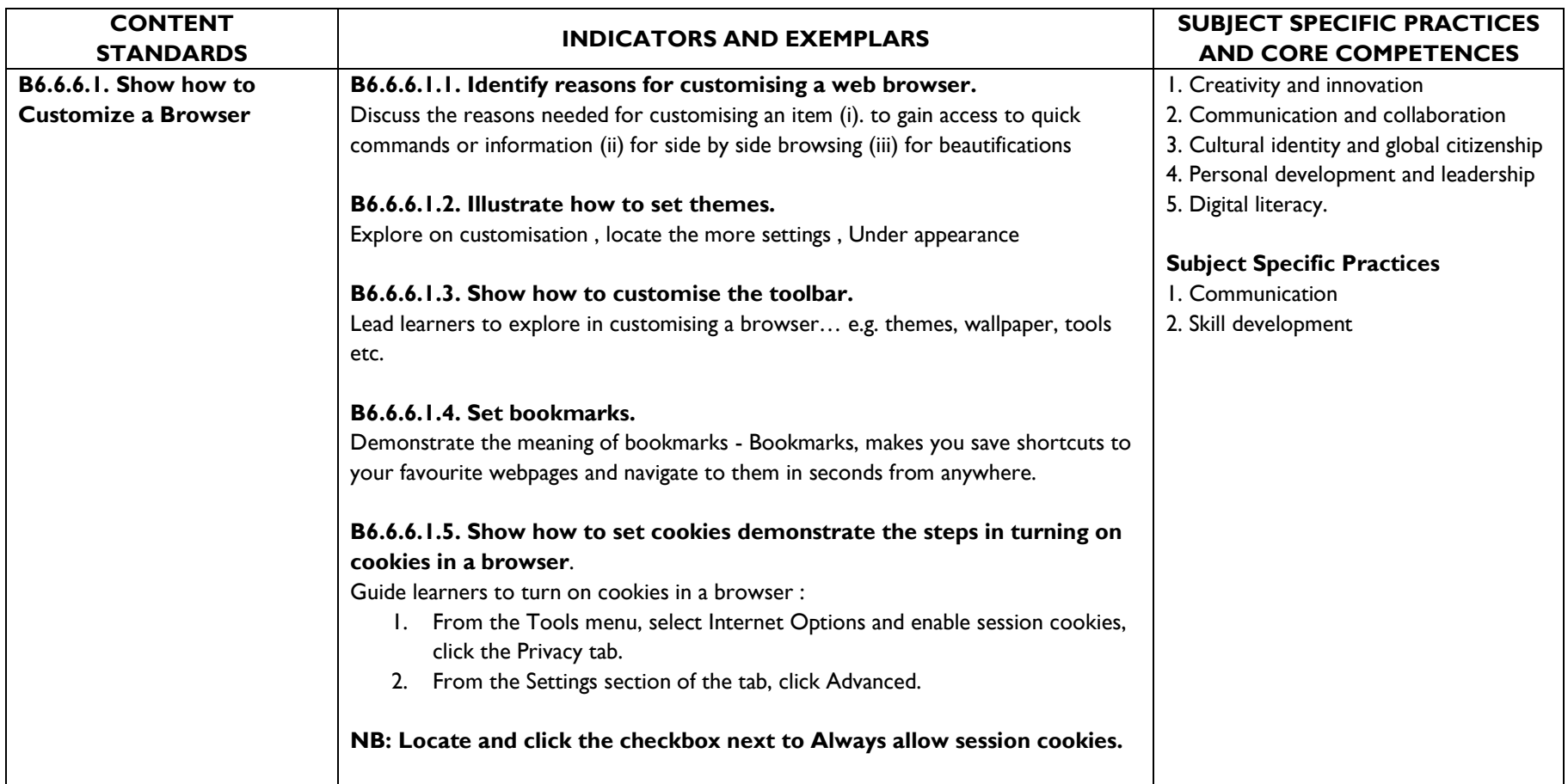

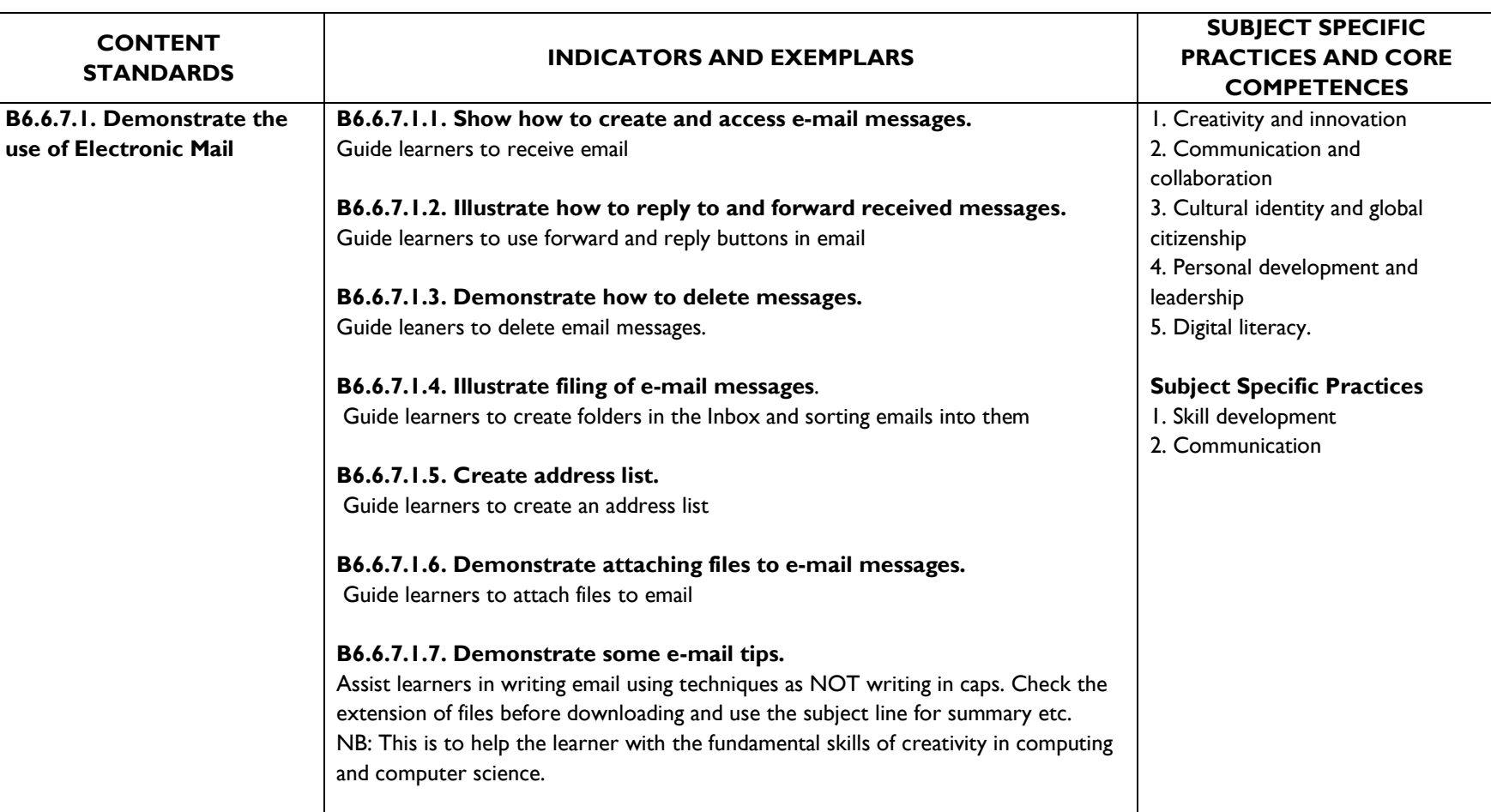

### **SUB-STRAND 7: ELECTRONIC EMAIL**

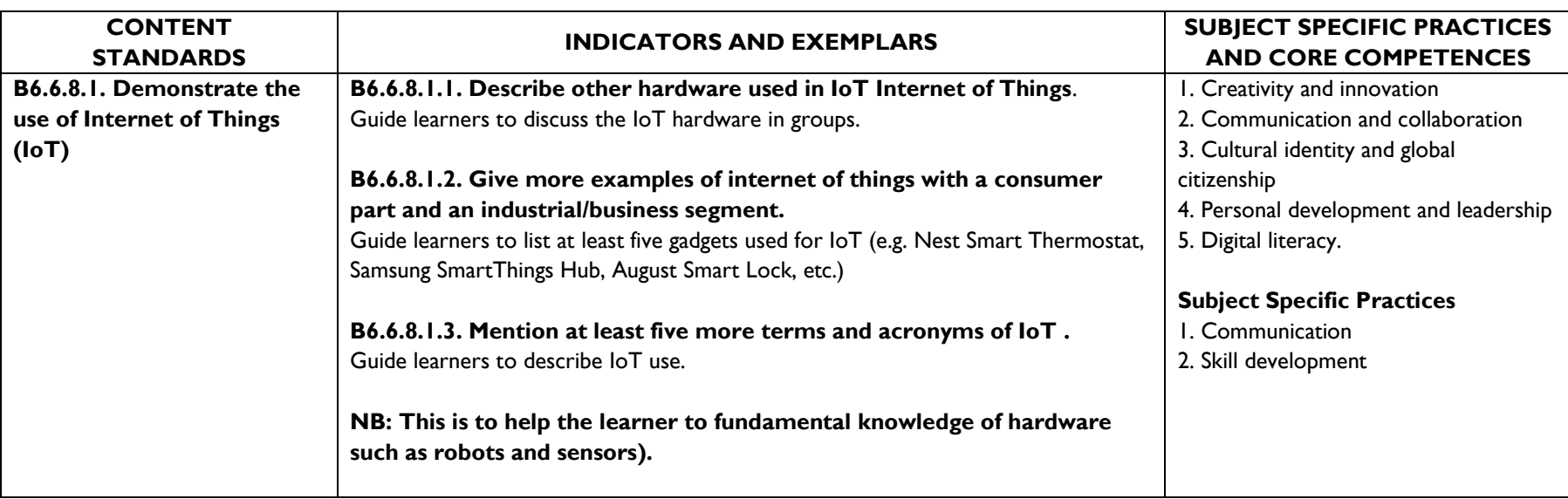

### **SUB-STRAND 8: INTERNET OF THINGS (IOT)**
## **SUB-STRAND 9: DIGITAL LITERACY**

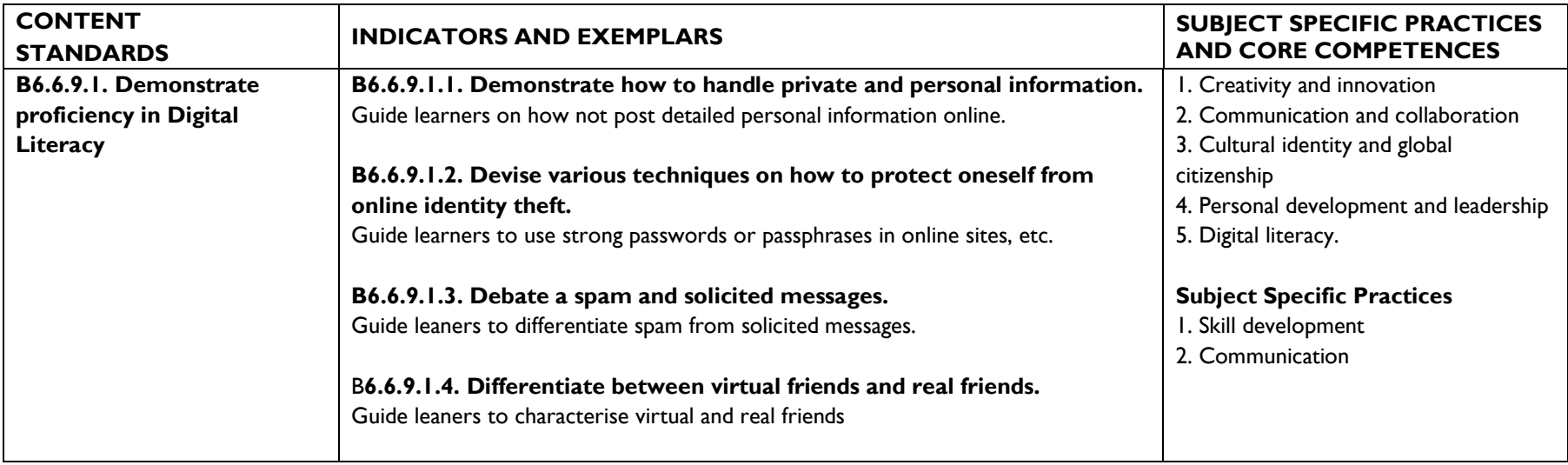

## **SUB-STRAND 10: INTERNET ETIQUETTE**

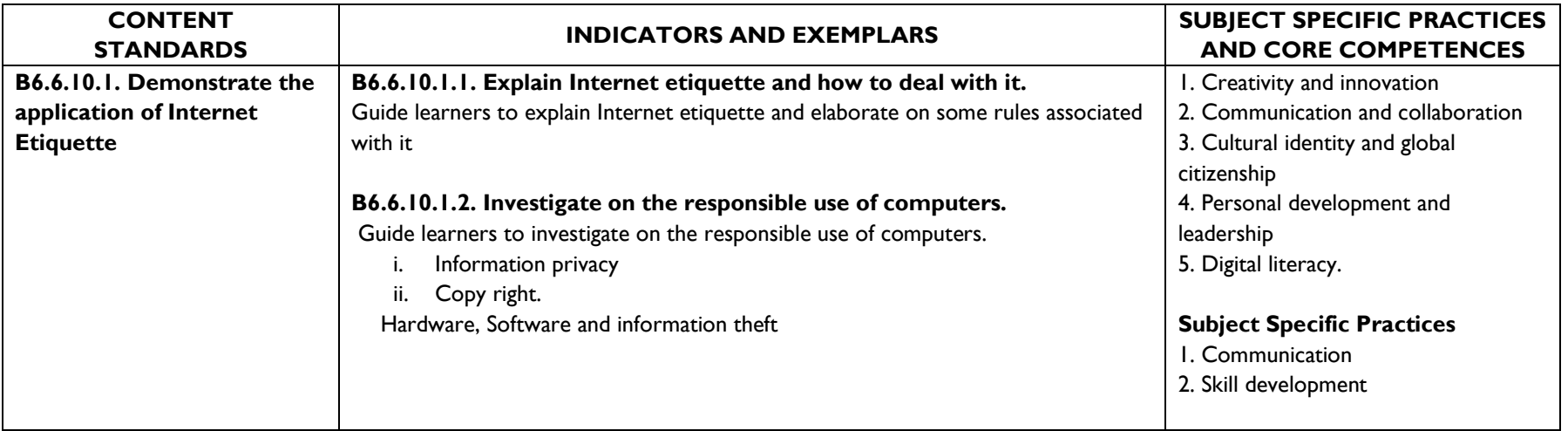

## **STRAND 7: HEALTH AND SAFETY IN USING ICT TOOLS SUB-STRAND 1: HEALTH AND SAFETY IN USING ICT TOOLS**

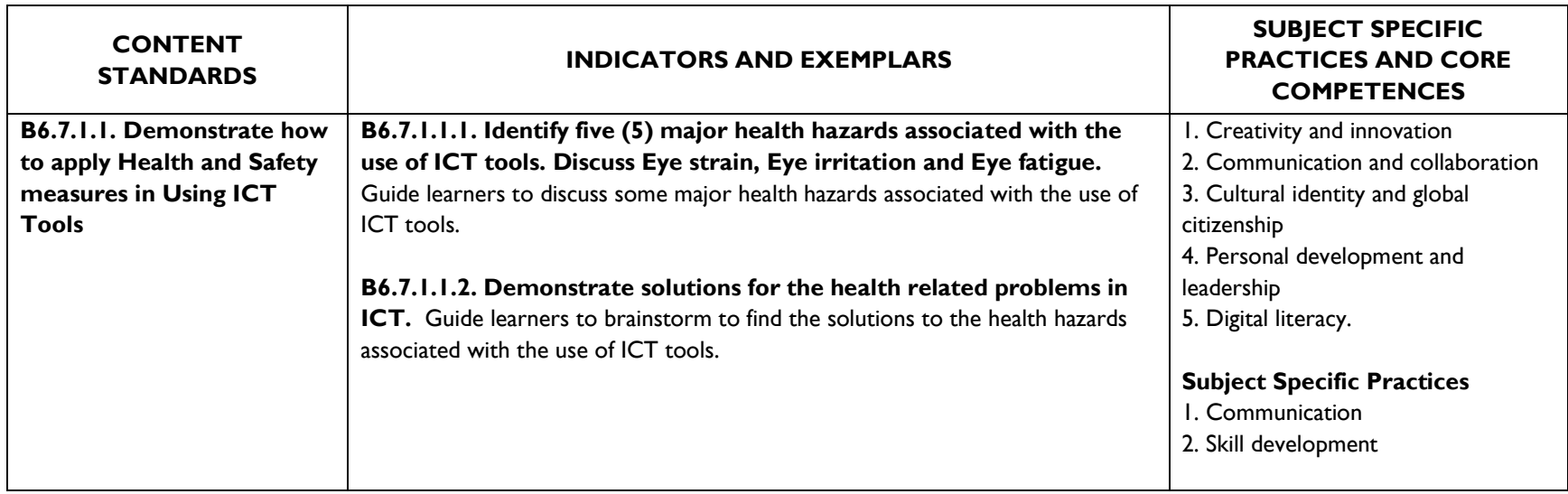

## **COMPUTING SUBJECT PANEL MEMBERS AND REVIEWERS**

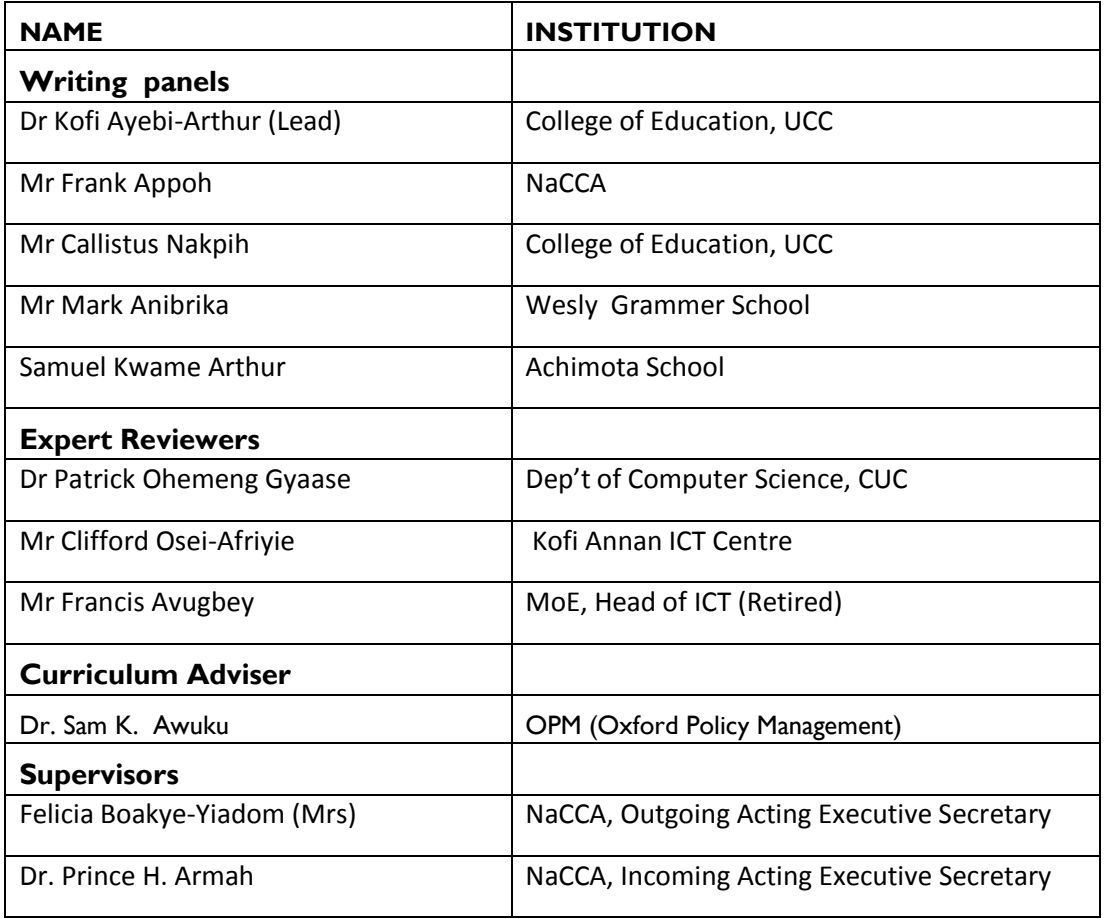